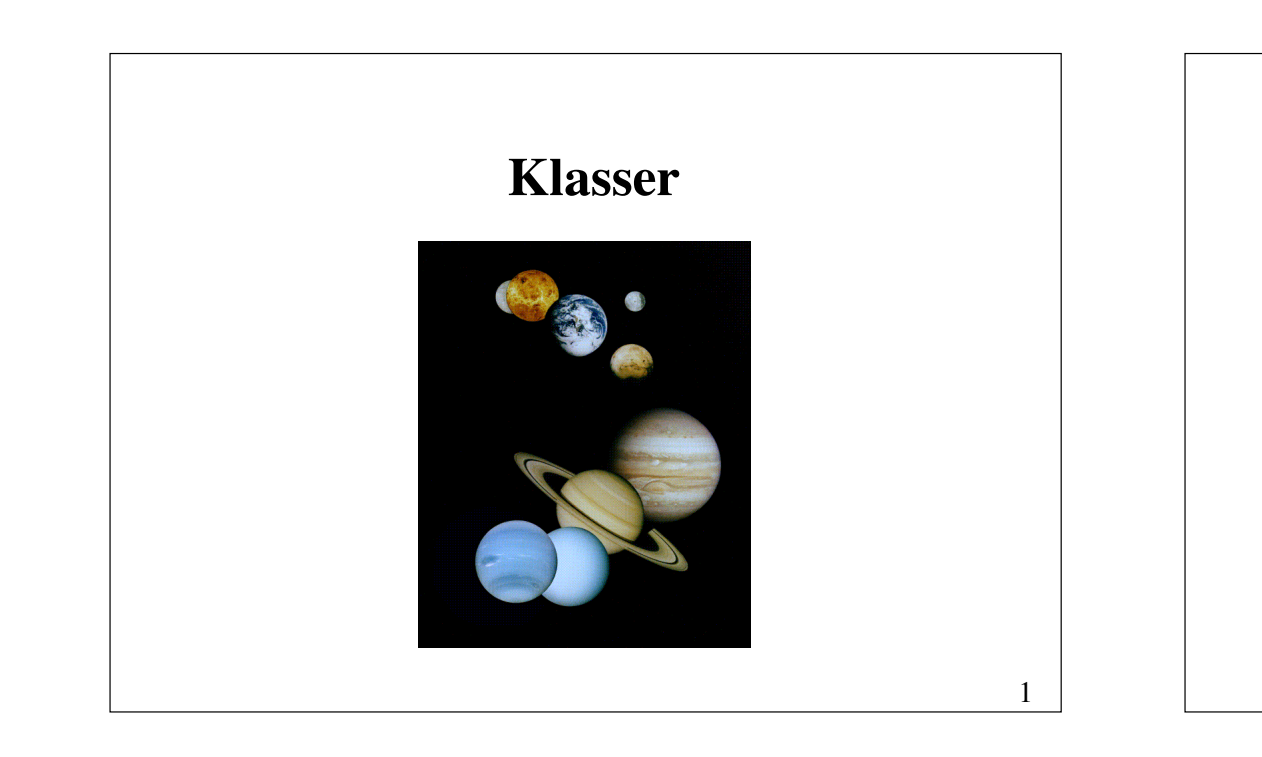

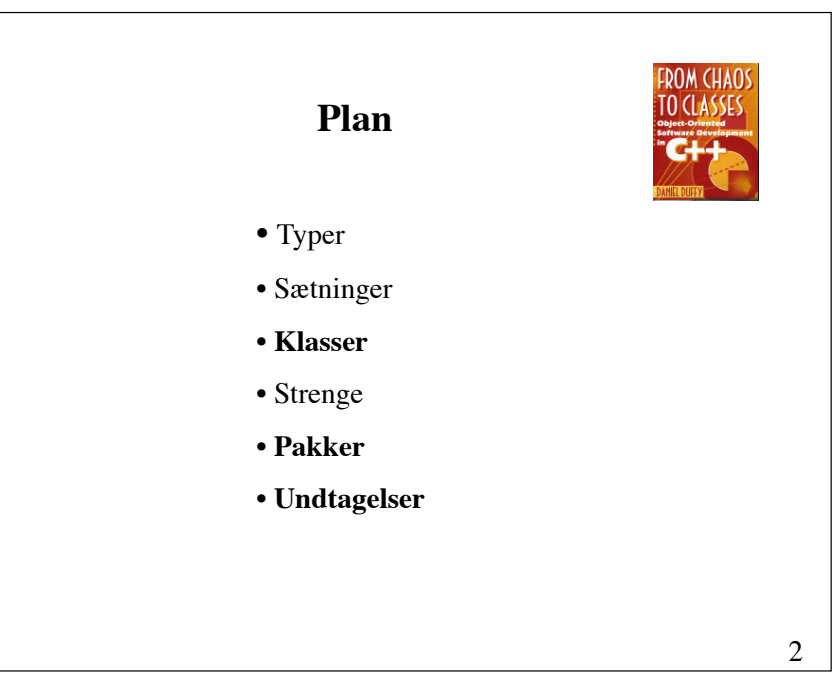

# **Tre vigtige begreber i tilknytning til sprog**

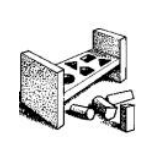

- **Syntaks** (ordføjningslære, grammatik)
- **Semantik** (betydningslære)
- **Pragmatik** (anvendelseslære)

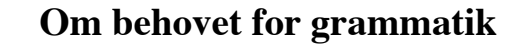

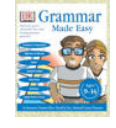

Når vi lærer vort første naturlige sprog, bruger vi lang tid på at høre sproget (eller støj) og ser det i forbindelse med andre menneskers handlinger. Herudfra lærer vi sprogets struktur, og hvordan det knytter sig til det, der sker i verden. Vi kender måske ikke reglerne, men vi lærer, hvordan sproget virker.

Ved programmering har vi ingen erfaring med den verden, vi er i, og vi har ingen erfaring med andre, som opererer i denne verden. Vi er derfor afhængige af grammatik.

Alan Creak (min oversættelse)

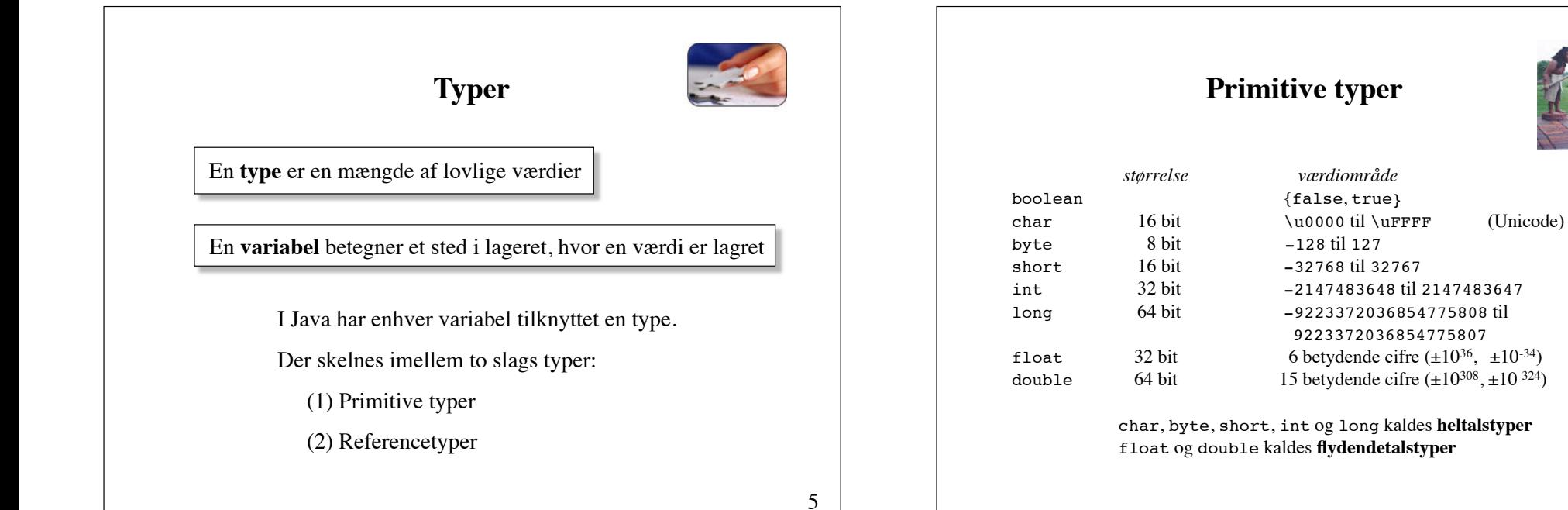

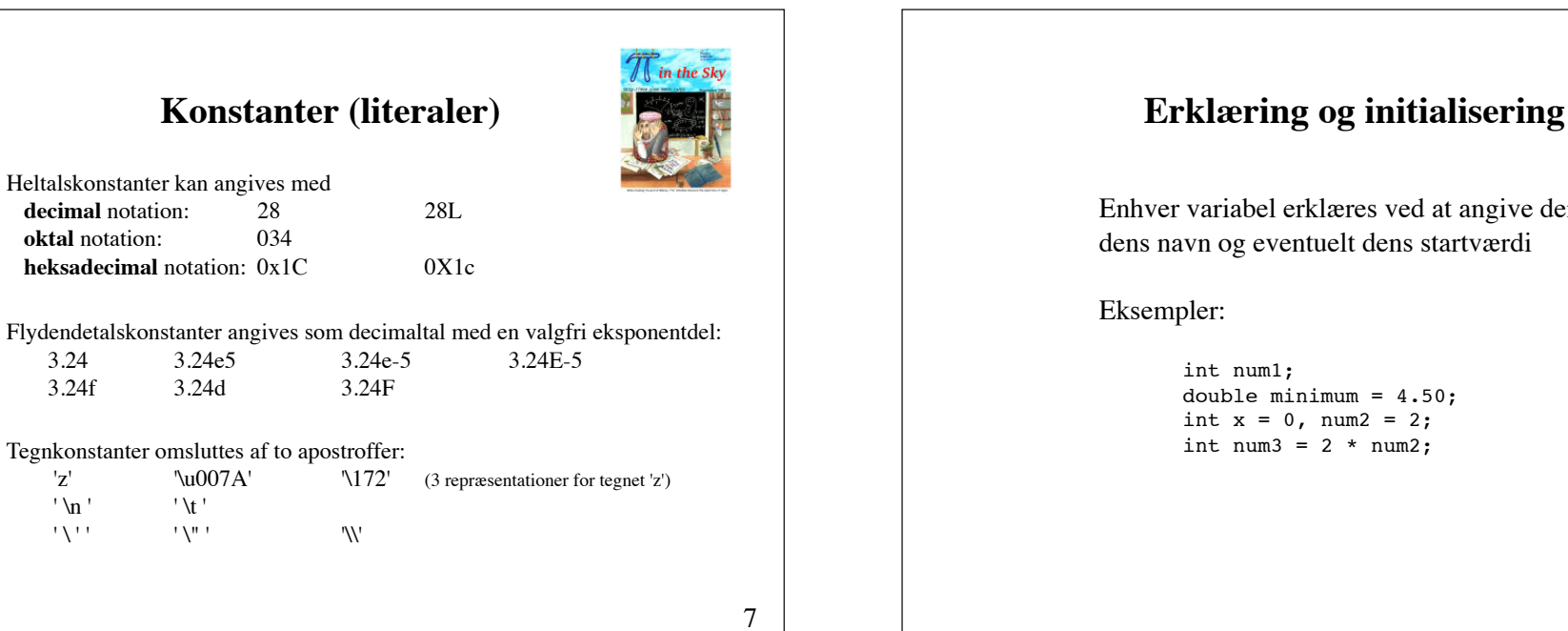

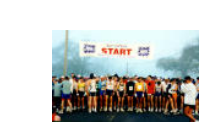

6

Enhver variabel erklæres ved at angive dens type, dens navn og eventuelt dens startværdi

> double minimum = 4.50; int  $x = 0$ , num2 = 2; int num $3 = 2 * num2$ ;

# **Operatorers præcedens og associativitet**

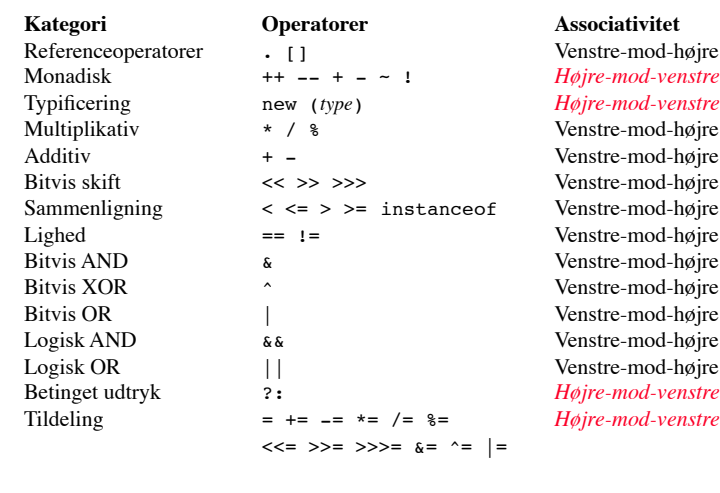

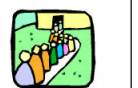

9

# **Betinget udtryk**

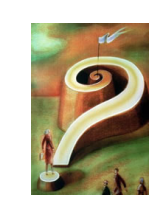

max  $ab = a > b$  ? a : b;

er ækvivalent med

if  $(a > b)$ max  $ab = a$ ; else max  $ab = b$ ;

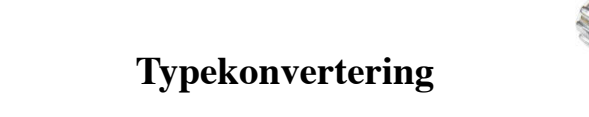

**Typekonvertering** er konvertering af en værdi af en type til en værdi af en anden type

Eksplicit typekonvertering (*casting*) bruges for at skabe en temporær værdi af en ønsket type

```
Eksempel:
   int x = 6, y = 10;
   double quotient = x / y; // sandsynligvis forkert
```
### Erstat med:

```
double quotient = (double) x / y;
```
Hvad sker der, hvis y er 0?

```
se side 83 i lærebogen 11 | 12
```
11

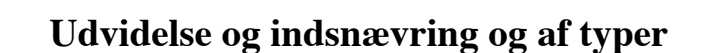

Konvertering af en type fra et mindre værdiområde til en type af et større værdiområde kaldes for type**udvidelse** (widening)

Konvertering af en type fra et større værdiområde til en type af et mindre værdiområde kaldes for type**indsnævring** (narrowing)

### Eksempel:

```
int i = 10;long m = 10000;double d = Math.PI;
i = (int) m; // indsnævring (cast nødvendig)
m = i; // udvidelse
m = (long) d; // indsnævring (cast nødvendig)<br>d = m; // udvidelse// udvidelse
```
# **Sætninger**

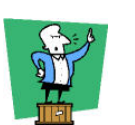

### **Simple sætninger**:

Udtrykssætninger (tildeling, metodekald, inkrementering, dekrementering) Erklæringssætninger break-sætninger continue-sætninger return-sætninger throw-sætninger

### **Sammensatte sætninger**:

sætningsblokke (sætninger omkranset af {}) valgsætninger (if, switch) løkkesætninger (while, do, for) try-catch-sætninger

13

# **Udtrykssætninger**

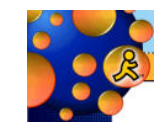

En udtrykssætning udgøres af et udtryk efterfulgt af et semikolon.

Eksempler:

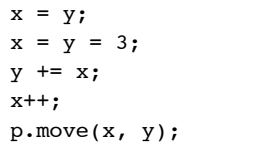

 $(tildeling)$ (multipel tildeling)  $(tildeling)$ (inkrementering) (metodekald)

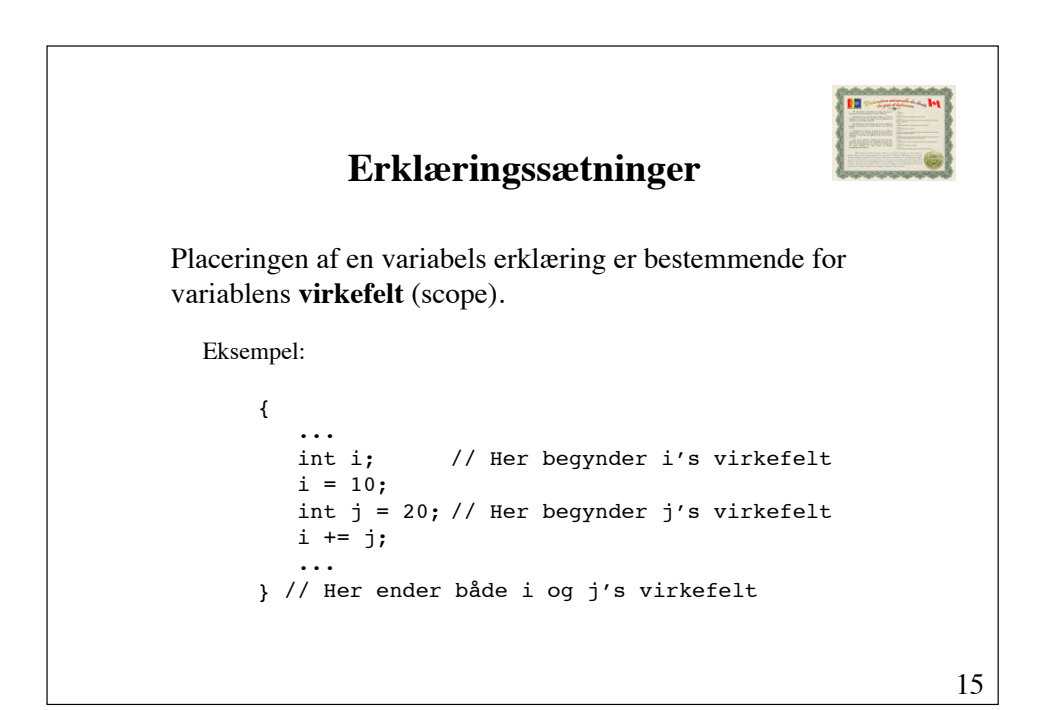

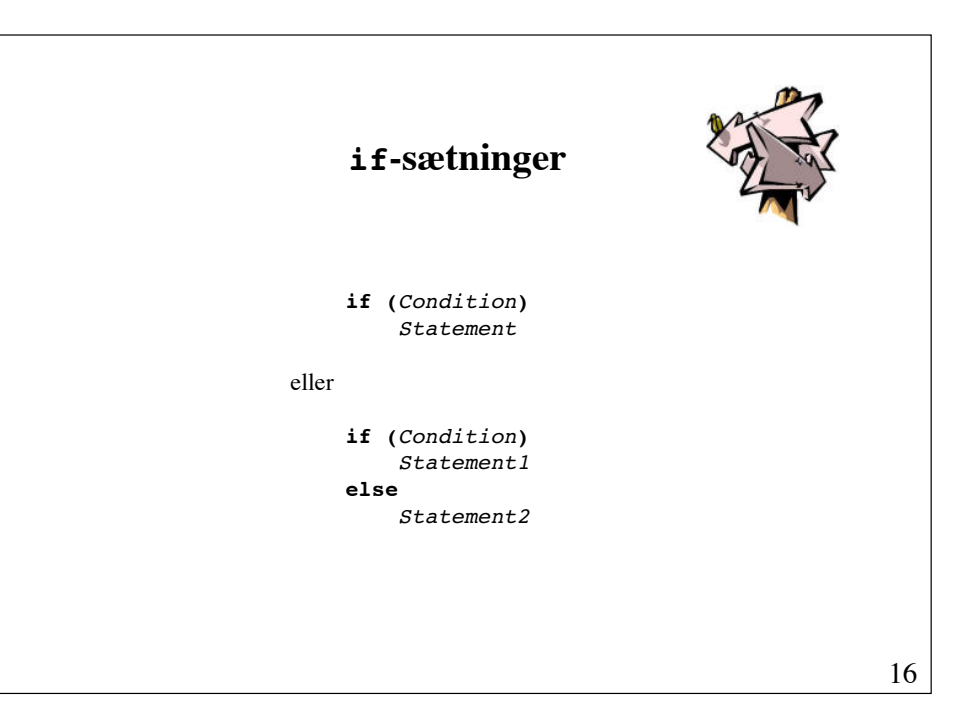

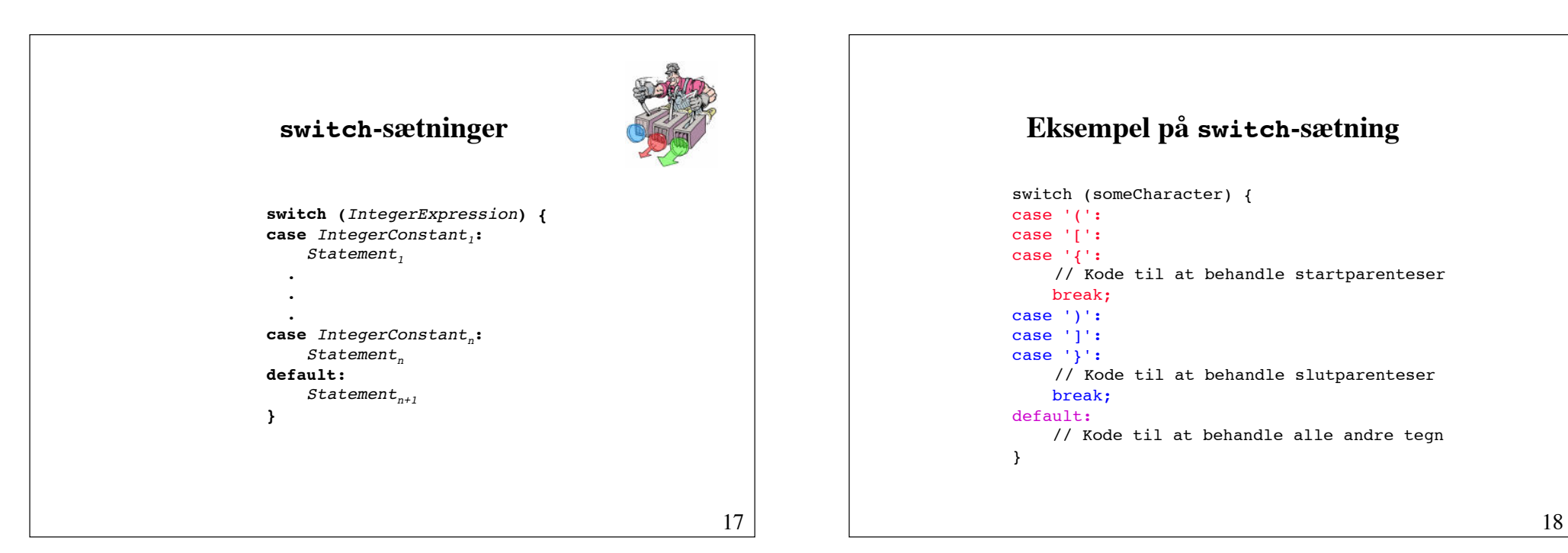

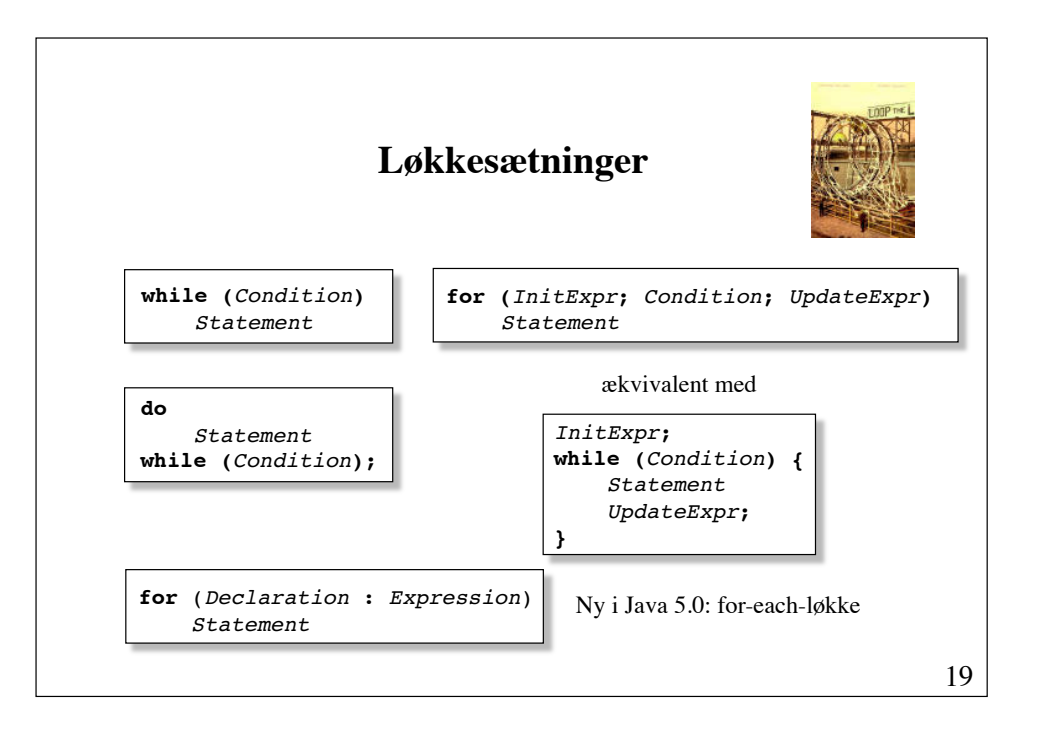

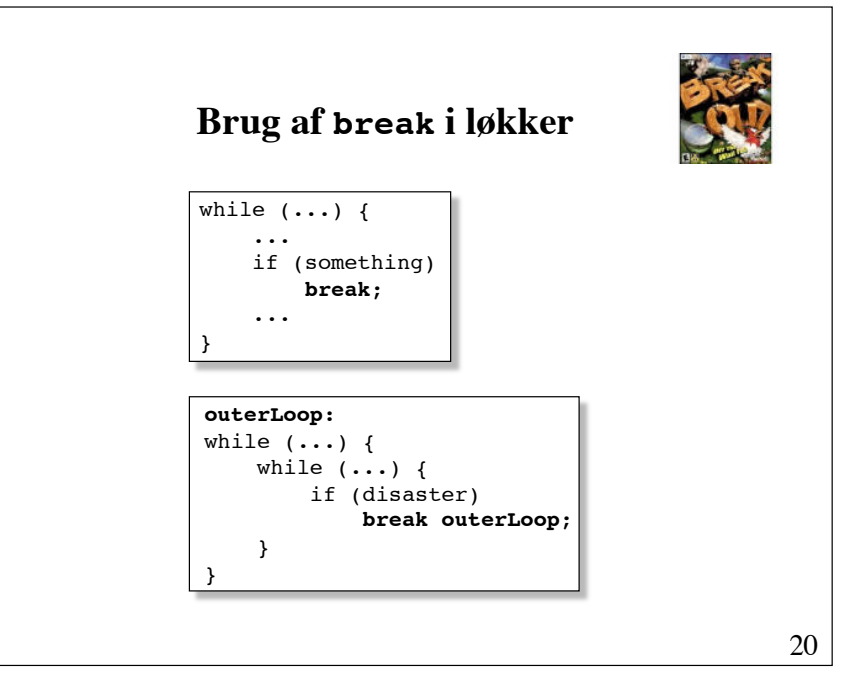

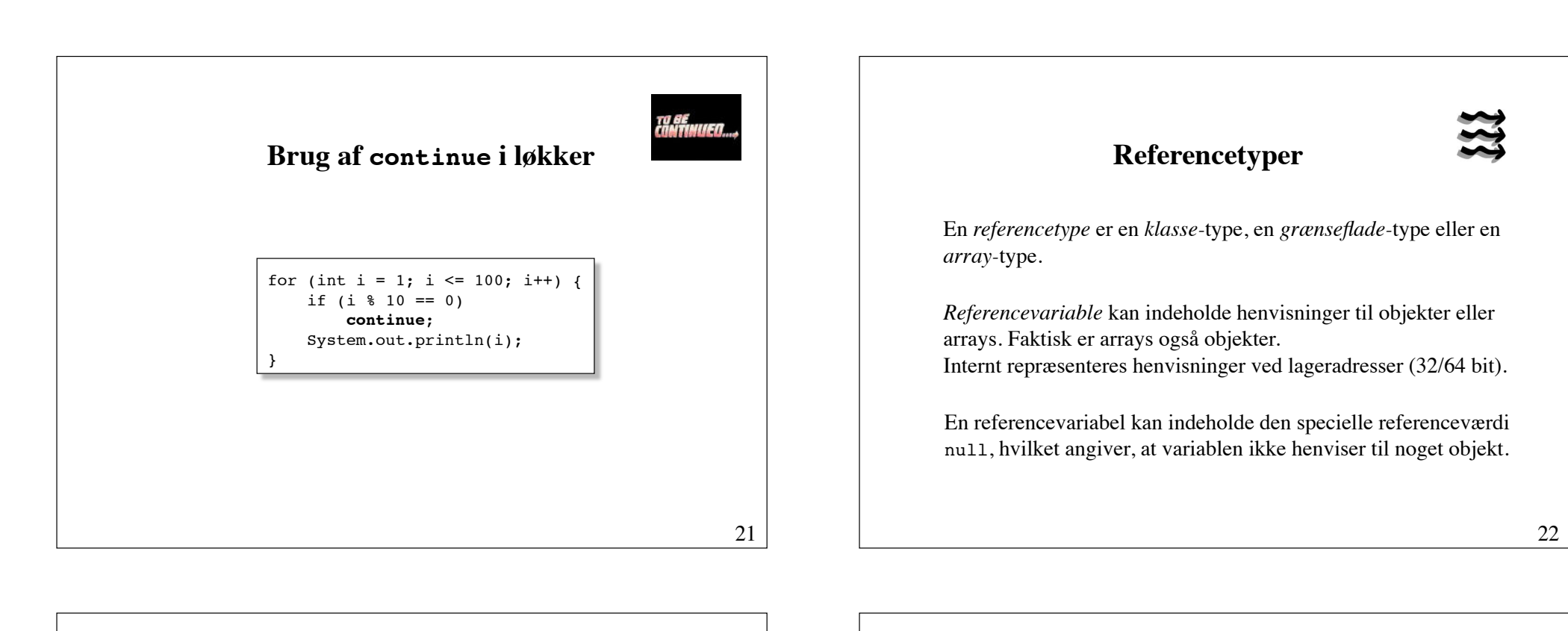

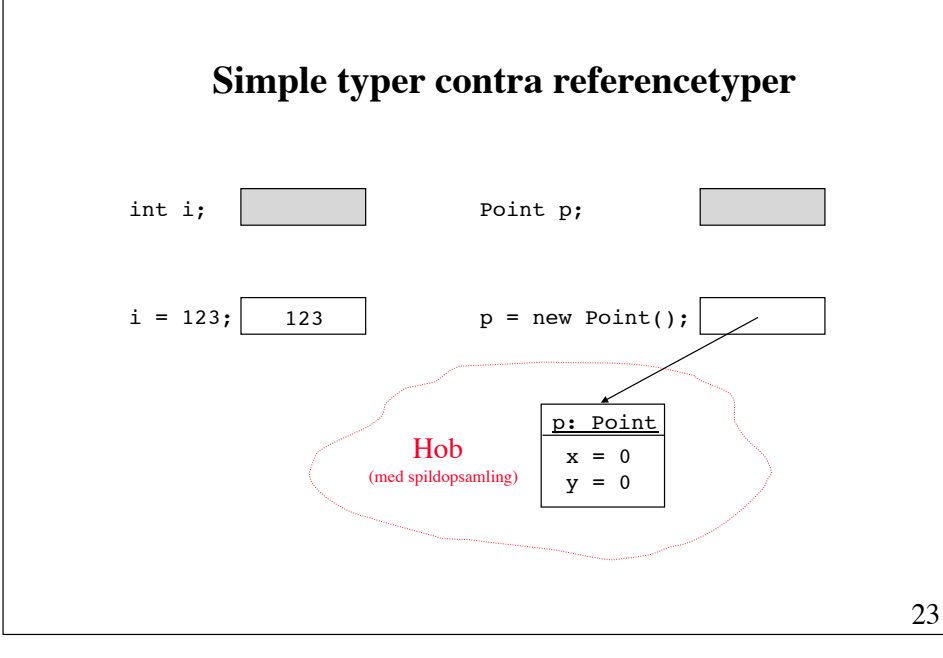

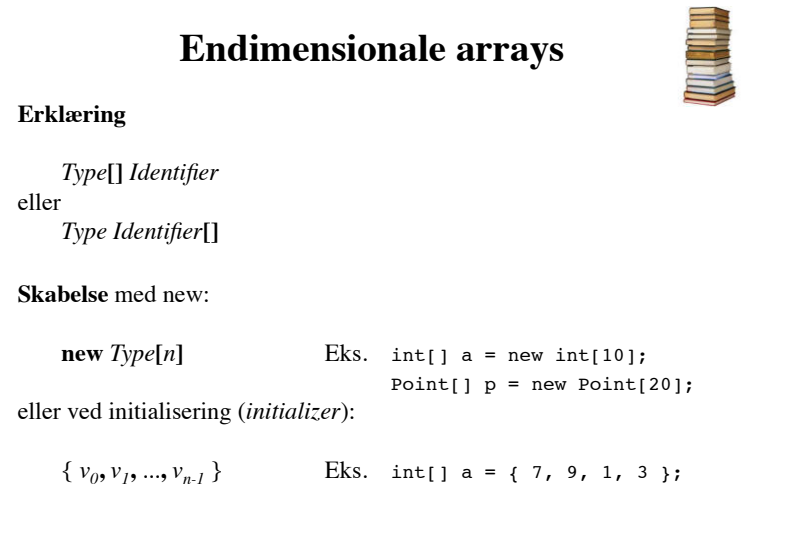

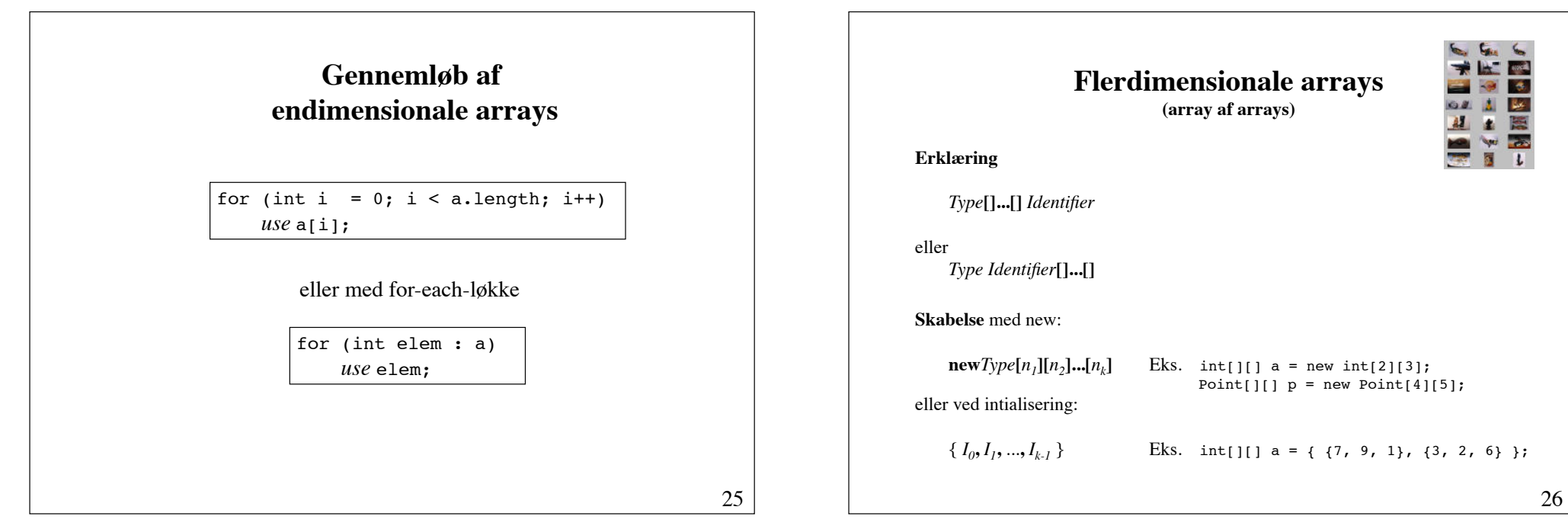

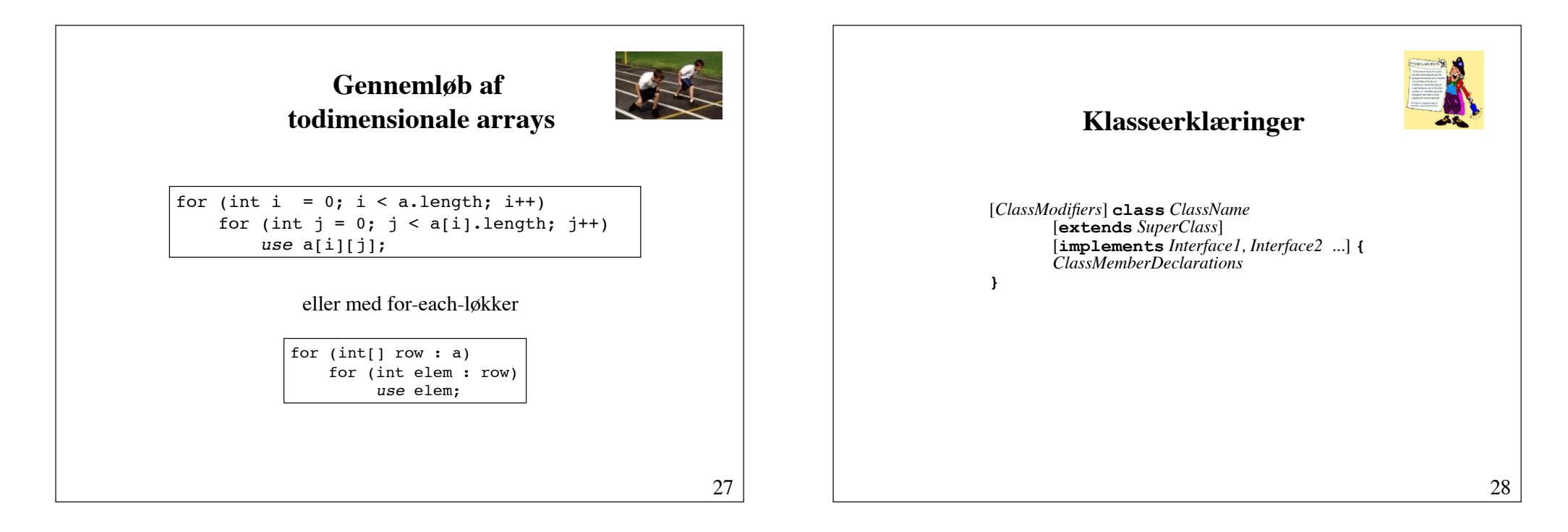

# **Syntaksdiagram for klasseerklæring**

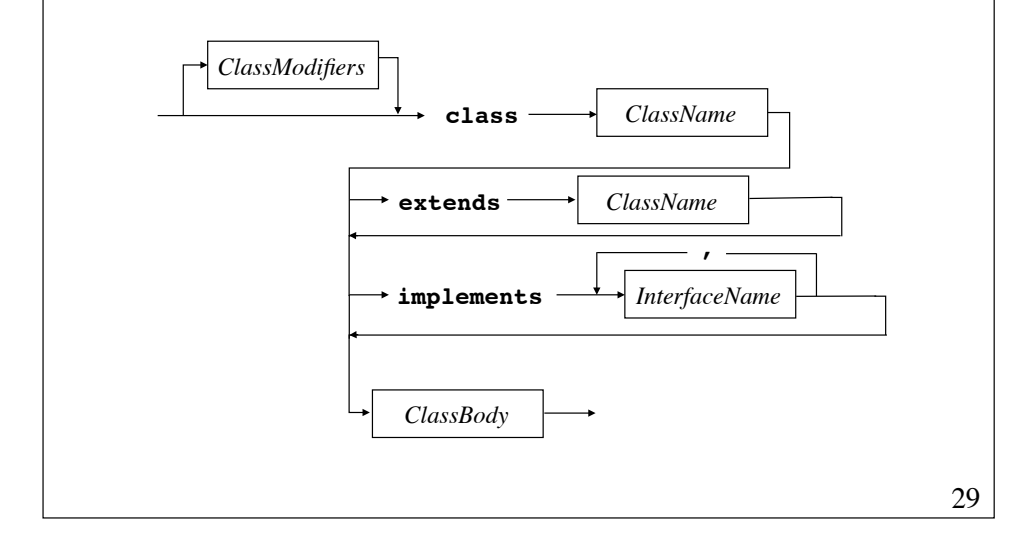

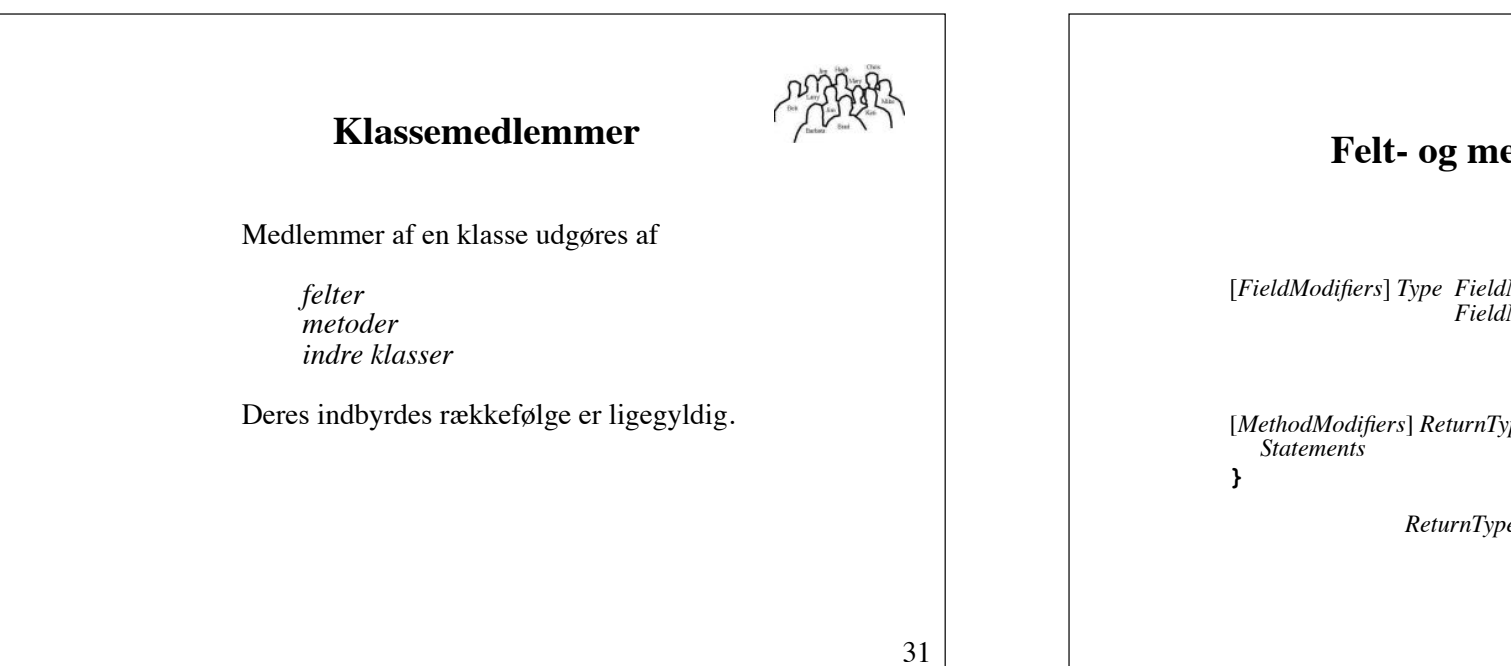

# **Klassemodifikatorer public** Tilgængelig overalt. Kun én offentlig klasse per fil. Filen skal hedde *ClassName*.java **private** Kun tilgængelig inden for samme fil. Hverken **public** eller **private** *! !* Tilgængelig inden for samme pakke. **abstract** Indeholder abstrakte metoder. **final** Må ikke have underklasser.

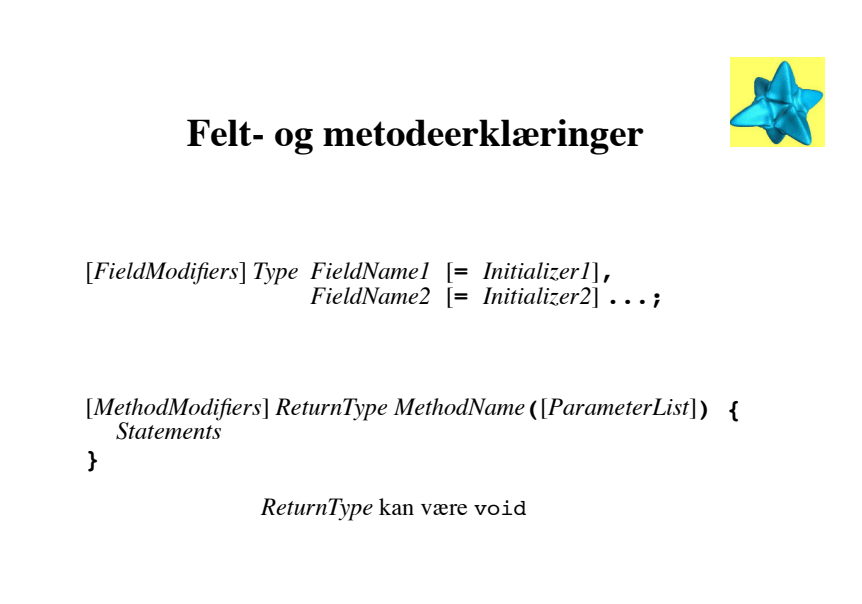

32

## **Felt- og metodemodifikatorer**

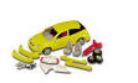

### **public !!!!!!**

Tilgængelig overalt.

### $private$

Kun tilgængelig i klassen selv.

### **protected !!!!!!**

Kun tilgængelig i klassen selv, dennes underklasser og klasser i samme pakke.

### Hverken **public**, **private** eller **protected** ! ! Kun tilgængelig i samme pakke.

#### **final**  $\blacksquare$

Et **final** felt har en konstant værdi. **! !** En **final** metode kan ikke overskrives (omdefineres i underklasser).

### **static !!!!!!**

Et **static** felt deles af alle instanser af klassen. En **static** metode må kun tilgå klassens statiske felter.

33

# **Øvrige metodemodifikatorer**

• Kun for metoder:

**abstract !!!!!!** Implementeringen er udsat (og overladt til underklasser).

 $synchronized$ Udføres atomisk i et flertrådet program.

### $hat{v}$

Er implementeret i C eller C++.

### 34

# **Øvrige feltmodifikatorer**

• Kun for felter:

#### **transient !!!!!**

Er ikke del af klasseinstansernes persistente tilstand (serialiseres ikke).

### $volatile$

Kan blive modificeret samtidigt af usynkroniserede metoder. Garanterer, at enhver tråd, der læser feltet, vil se den sidst skrevne værdi.

## **Skabelse og initialisering af objekter**

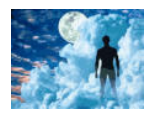

### **Initialisering af felter:**

**Eksplicit:** double x = 3.14; Felter, der ikke initialiseres eksplicit, initialiseres automatisk med deres standardstartværdi.

# **Med konstruktører:**<br>En konstruktør er en metode uden returværdi og med samme navn som klassen.

**Med en initialiseringsblok:**<br> **En sætningsblok, der er placeret i klassen** uden for enhver metode og konstruktør.

# **Konstruktører**

```
public class Point {
         int x, y;
         public Point() { // no-arg contructor
            x = 0; y = 0; }
         public Point(int x0, int y0) {
            x = x0; y = y0; }
    }
Konstruktører kan overlæsses:
```
En klasse kan have mange konstruktører, blot de har et forskelligt antal parametre, eller deres parametertyper er forskellige.

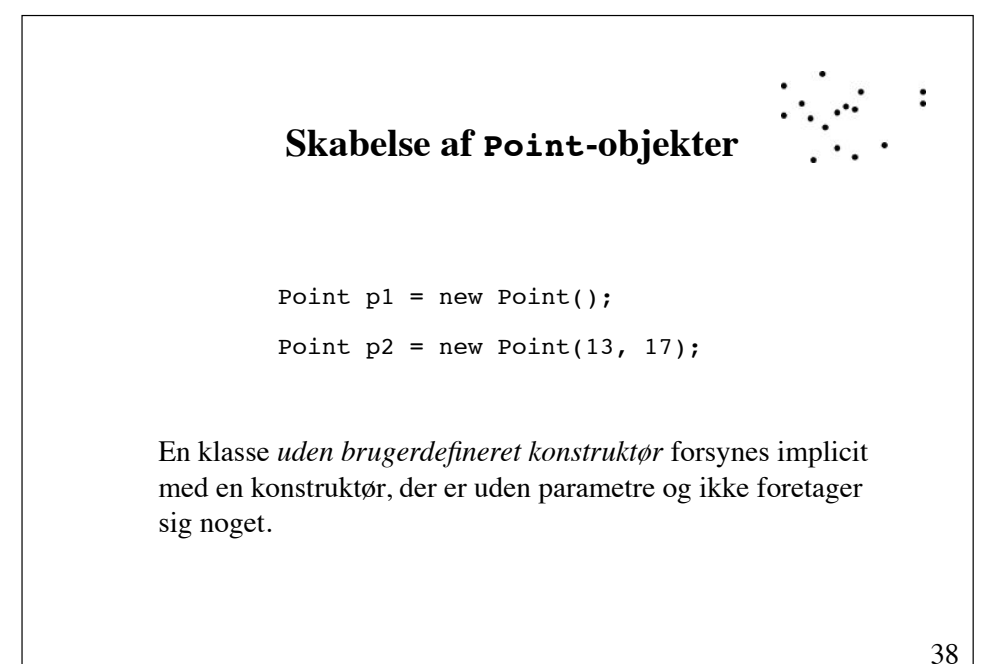

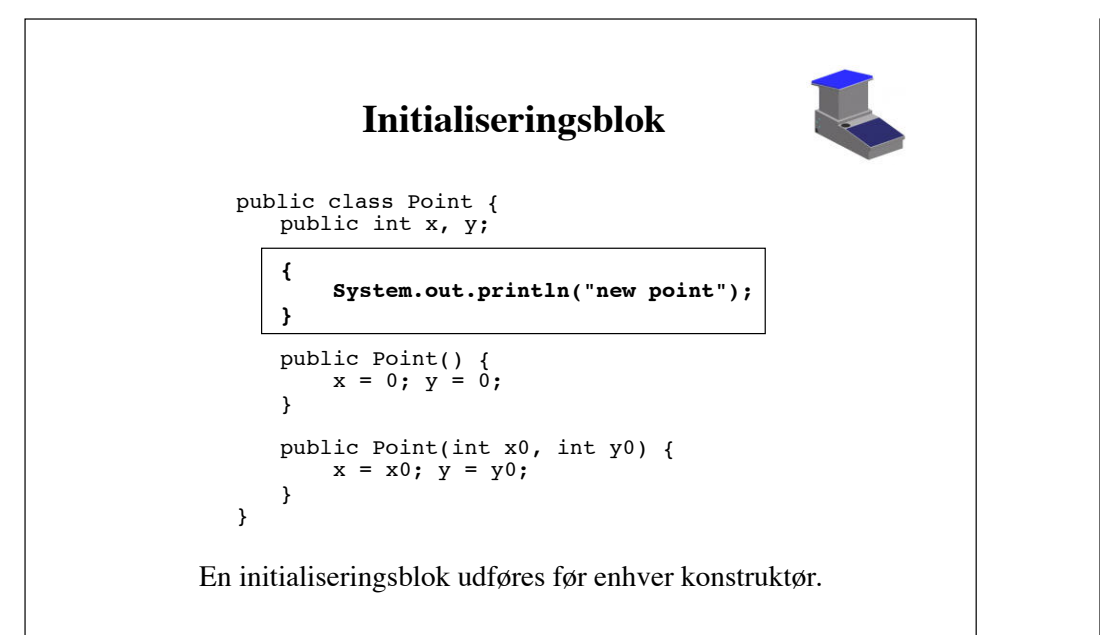

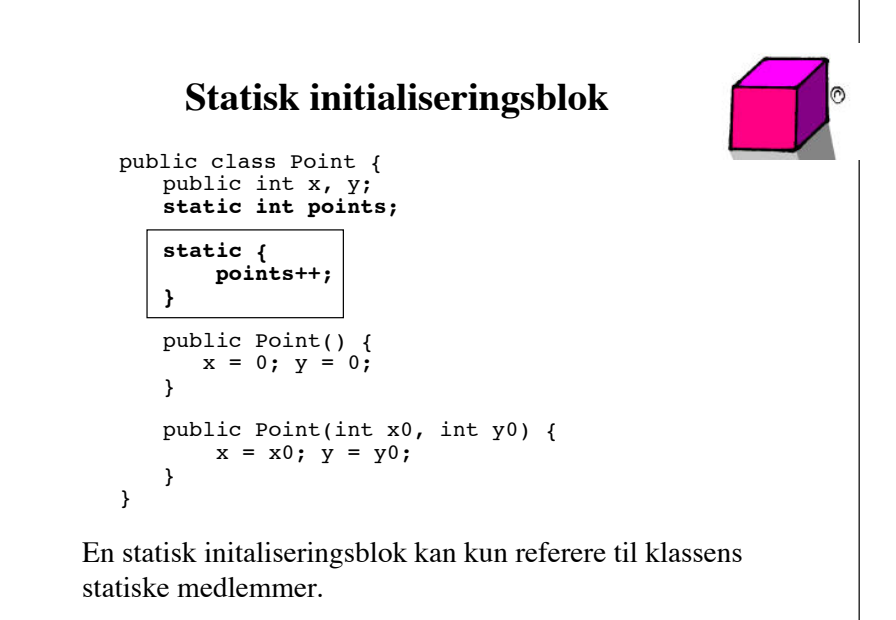

# **Tilgang til medlemmer**

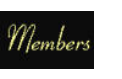

Tilgang til felter og metoder sker med **priknotation**:

*objectReference.field objectReference.method*(*Arguments*)

Point  $p = new Point()$ ;

double  $x1 = p.x;$ p.move(10, 20);

# **Implementering af metoder**

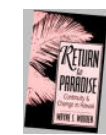

Hvis returtypen er void, må en eventuel return-sætning i metoden ikke returnere en værdi.

Hvis returtypen **ikke** er void, skal enhver vej i metoden afsluttes med en return-sætning med et udtryk, der matcher metodens returtype.

Lokale variable i en metode initialiseres **ikke** til deres standardstartværdi. Lokale variable **skal** initialiseres eksplicit, inden de bruges.

# **Parameteroverførsel**

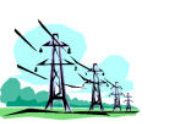

41

Alle parametre i Java overføres **by value**.

Eventuelle ændringer af en parametervariabel udføres på en **kopi** af den aktuelle parameter.

```
void inc(int i) { 
     i++; 
}
int i = 0;
inc(i);
// i is still zero
```
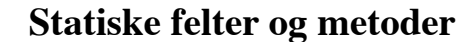

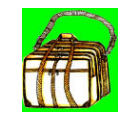

42

Som standard er felter i en klasse **instansfelter**. Hvert objekt har sin egen kopi af feltet.

Et felt, der er erklærer static, deles af af **alle** instanser af klassen. Der en kun én kopi af et statisk felt.

En metode, der er erklæret static, kan kun anvende klassens statiske felter og statiske metoder.

Statiske metoder kaldes **klassemetoder**. Ikke-statiske metoder kaldes **instansmetoder**.

```
43
```
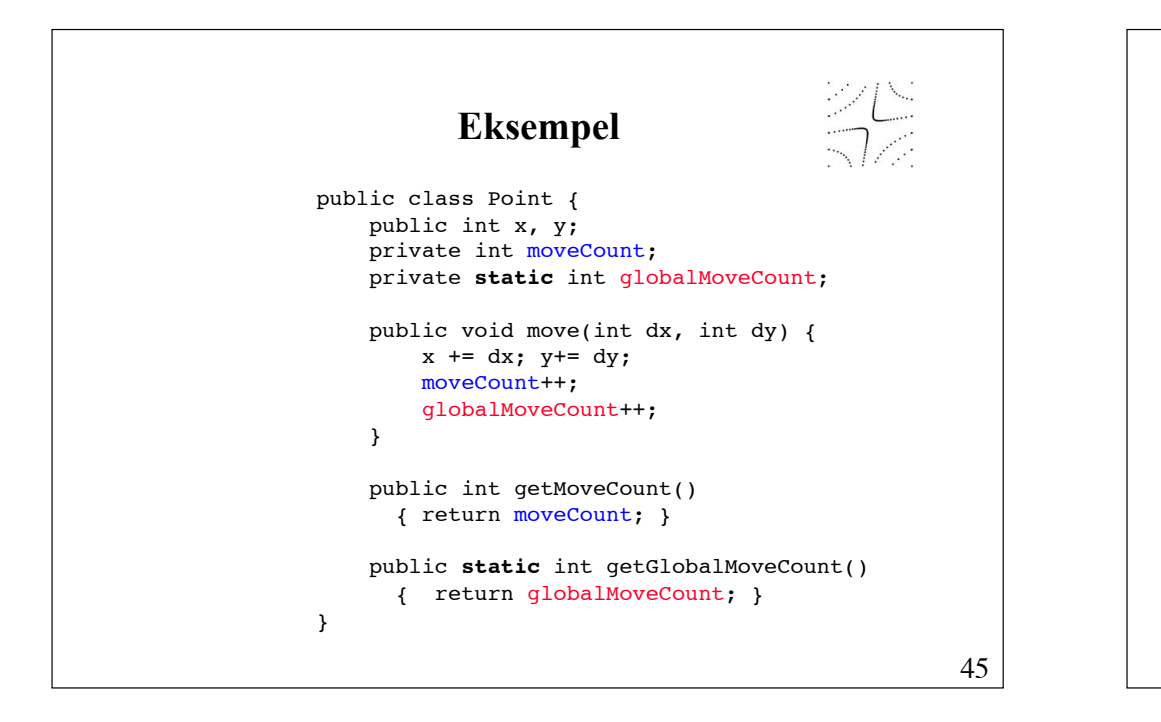

# **Tilgang til statiske felter og metoder**

*objectReference***.***staticField objectReference***.***staticMethod***(***Parameters***)**

eller bedre

*ClassName***.***staticField ClassName***.***staticMethod***(***Parameters***)**

> Math.PI Math.sqrt(2.0);

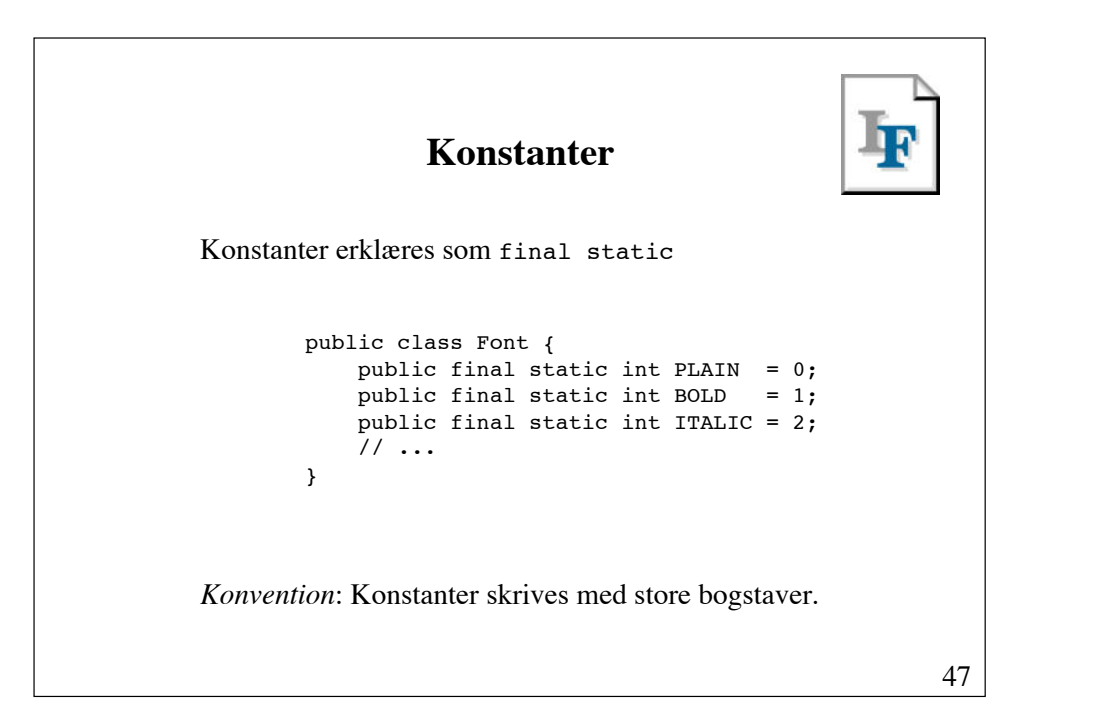

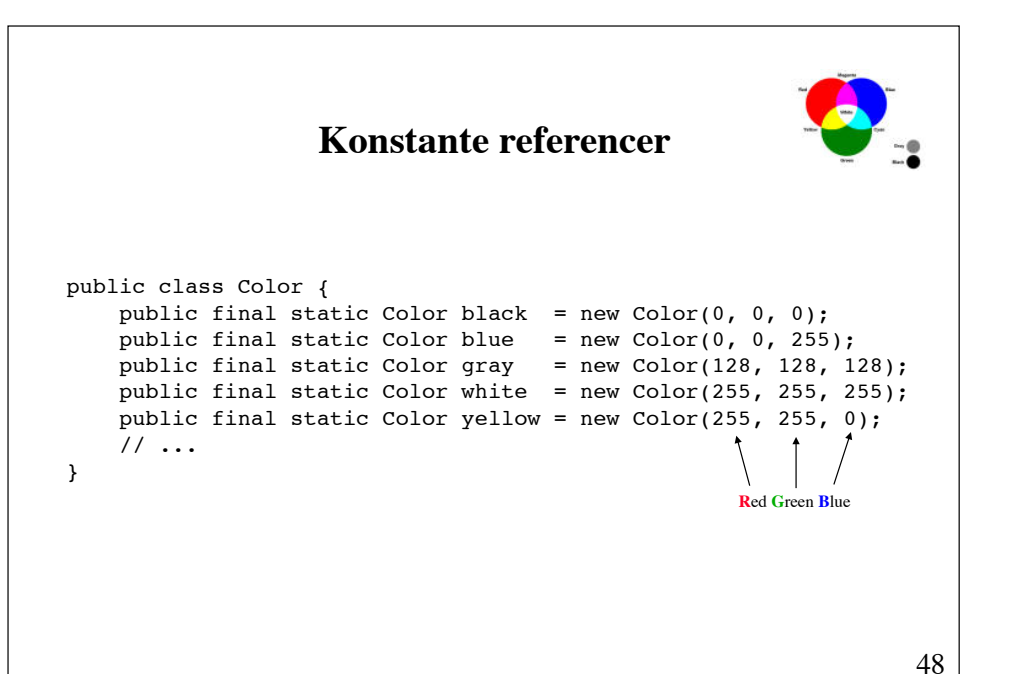

# **Opregningstyper**

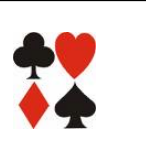

En opregningstype (enumerated type) er en type, for hvilken alle værdier er kendt, når typen defineres.

```
enum Suit { CLUBS, DIAMONDS, HEARTS, SPADES }
Suit currentSuit = ...;
if (currentSuit == Suit.DIAMONDS)
```
En opregningstype er *typesikker*. Det er ikke tilladt at tildele en reference til typen andre værdier end de for typen definerede konstanter.

49

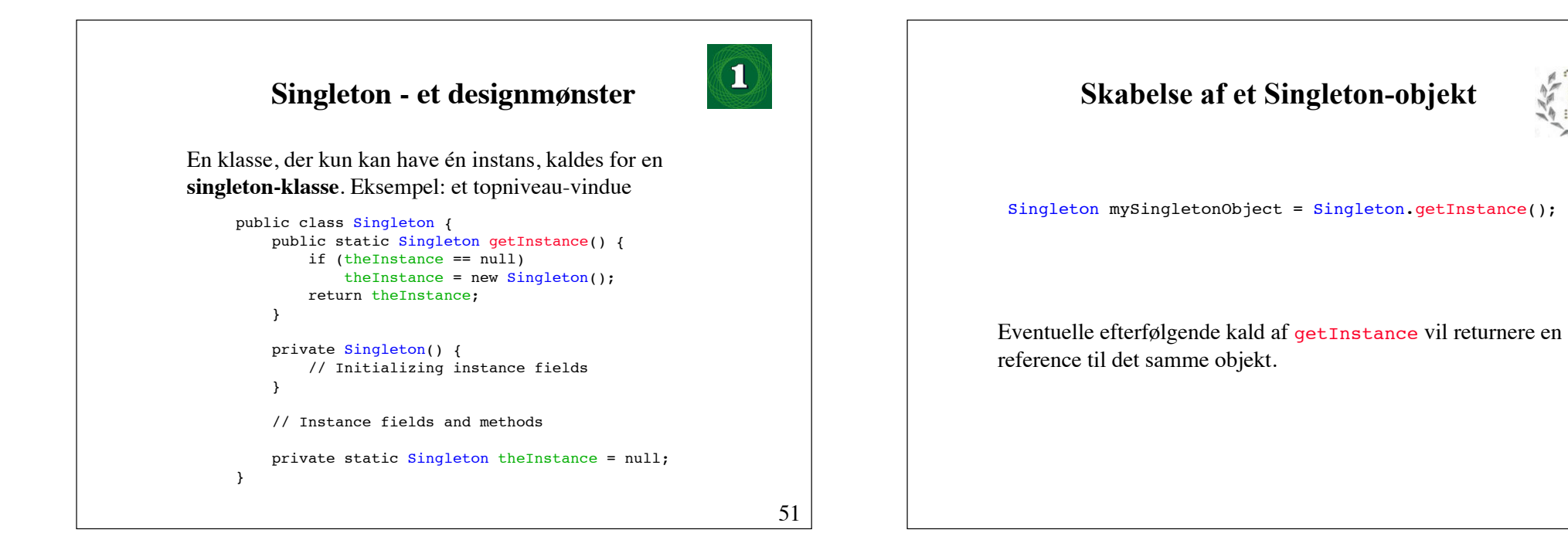

public static *E*[] values() returnerer et array indeholdende typens konstanter i den rækkefølge, de er erklæret. public static *E* valueOf(String name) returnerer konstanten med det givne navn. **Opregningstyper**  (fortsat) Enhver opregningstype *E* har følgende statiske metoder Opregningstyper er klasser og kan defineres med egne felter, metoder og konstruktører.

Læse mere her: http://java.sun.com/j2se/1.5.0/docs/guide/language/enums.html

# **Objektreferencen this**

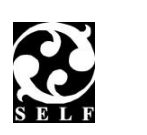

Nøgleordet this kan bruges i en instansmetode til at referere til det objekt, som er modtager af kaldet, samt i en konstruktør til at referere til det objekt, der bliver skabt.

### Eksempel på anvendelse:

```
public class Point {
      int x, y;
      public Point(int x, int y) {
         this.x = x; this.y = y;
      }
 }
Tillader tilgang til "skyggede" felter.
```

```
53
```
# **Overførsel af this som parameter**

```
class Line {
    Point p1, p2;
    public Line(Point p1, Point p2) {
       this.p1 = p1; this.p2 = p2;
    }
}
public class Point {
   int x, y;
   public Line connect(Point otherPoint) {
       return new Line(this, otherPoint);
   }}
```
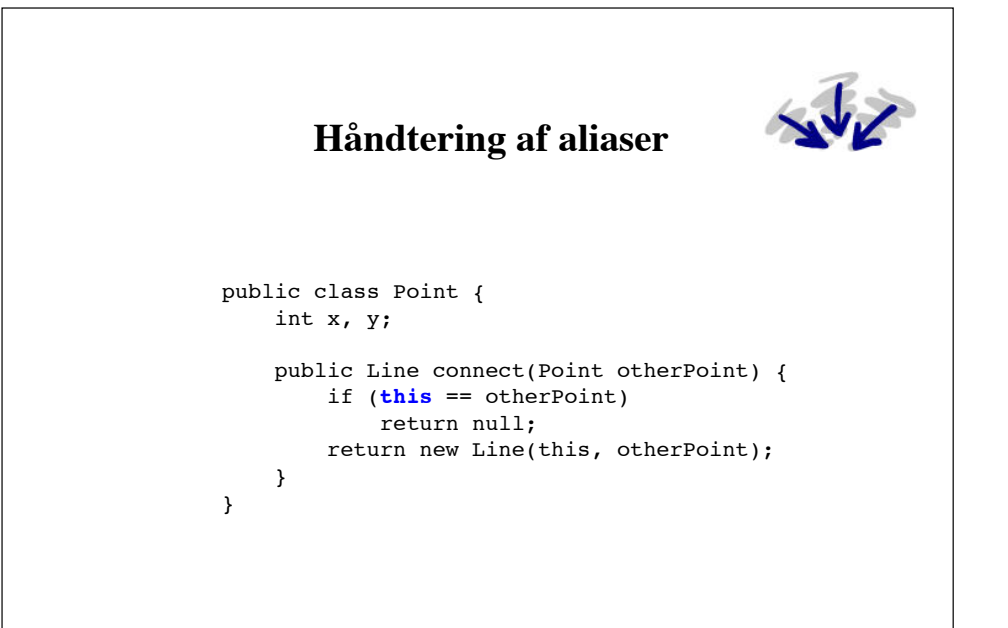

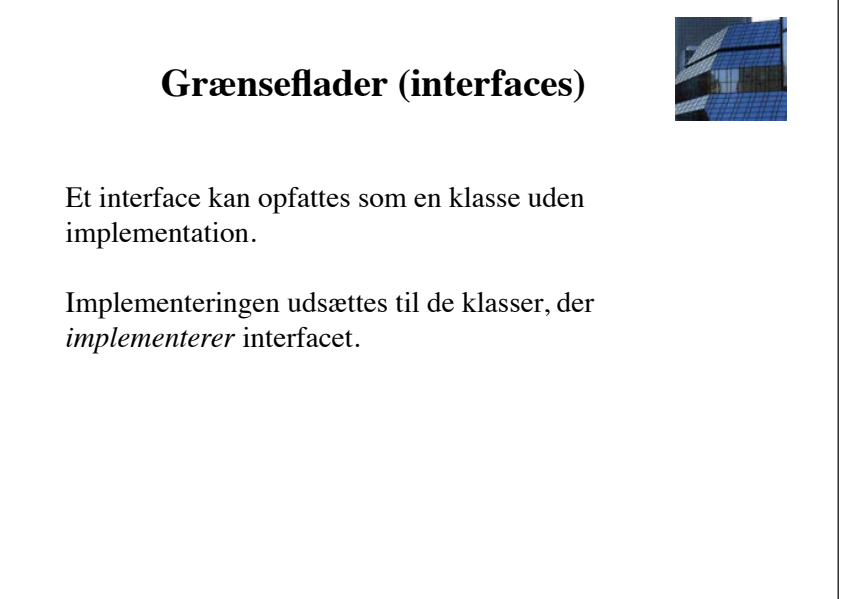

# **Syntaks for grænseflader**

[*ClassModifiers*] **interface** *InterfaceName*  $\left[$  **extends** *Interface*<sub>1</sub>, *Interface*<sub>2</sub>, ...  $\left[$  **{**  *InterfaceMemberDeclarations* **}**

Et medlem kan være enten en abstrakt metode eller en konstant.

De abstrakte metoder erklæres således:

*ReturnType MethodName***(**[*ParameterList*]**);**

Alle medlemmer er offentlige.

57

# interface Runnable { void run(); } **Eksempler på grænseflader** interface Iterator {

 boolean hasNext(); Object next(); Object remove();

}

58

# **Implementering af grænseflader**

Klasser kan implementere en grænseflade ved at definere ("overskrive") grænsefladens metoder.

```
interface Drawable {
     void draw(Graphics g);
}
public class Line implements Drawable {
     Point p1, p2;
     public void draw(Graphics g) {
         g.drawLine(p1.x, p1.y, p2.x, p2.y);
     }
}
```
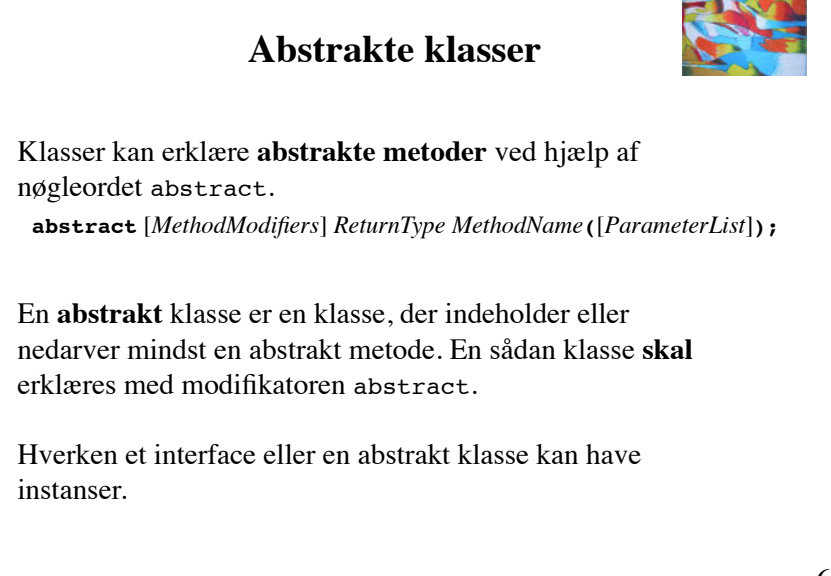

# **Strenge**

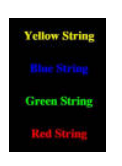

En **streng** er en sekvens af tegn.

I Java repræsenteres strenge som objekter fra en af følgende to klasser:

String: konstante (immutable) strenge

StringBuffer: ikke-konstante (mutable) strenge

61

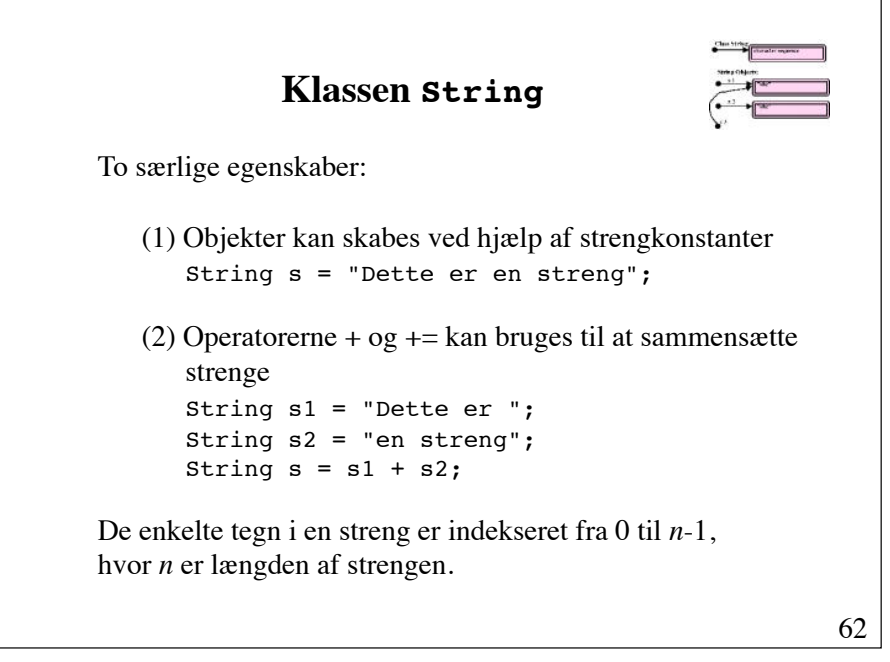

### **Operationer på strenge** s.length() s.charAt(i) s.indexOf(c) s.indexOf(c, i) s1.indexOf(s2) s1.indexOf(s2, i) s.substring(i) s.substring(i, j) s.toLowerCase() s.toUpperCase() s.toCharArray() s.trim() s1.endsWith(s2) s1.startsWith(s2) **s1.equals(s2)** s1.equalsIgnoreCase(s2) s1.compareTo(s2) s.intern() s.split(regex)

# **toString-metoden**

toString-metoden tillader en klasse at definere en String-repræsentation af sine objekter.

```
public class Point {
        int x, y;
        public String toString() {
                 return "(" + x + ", " + y + ")";
 \} . The contract of the contract of the contract of the contract of the contract of the contract of the contract of the contract of the contract of the contract of the contract of the contract of the contract of the co
}
```
Hvis str en String-objekt, og obj er et objekt, vil udtrykket  $str + obj$ blive fortolket som str + obj.toString()

# 65 **Indlæsning og udskrivning af strenge** Standardstrømme er erklæret i klassen System: public class System { public static final InputStream in; public static final PrintStream out; public static final PrintStream err; }

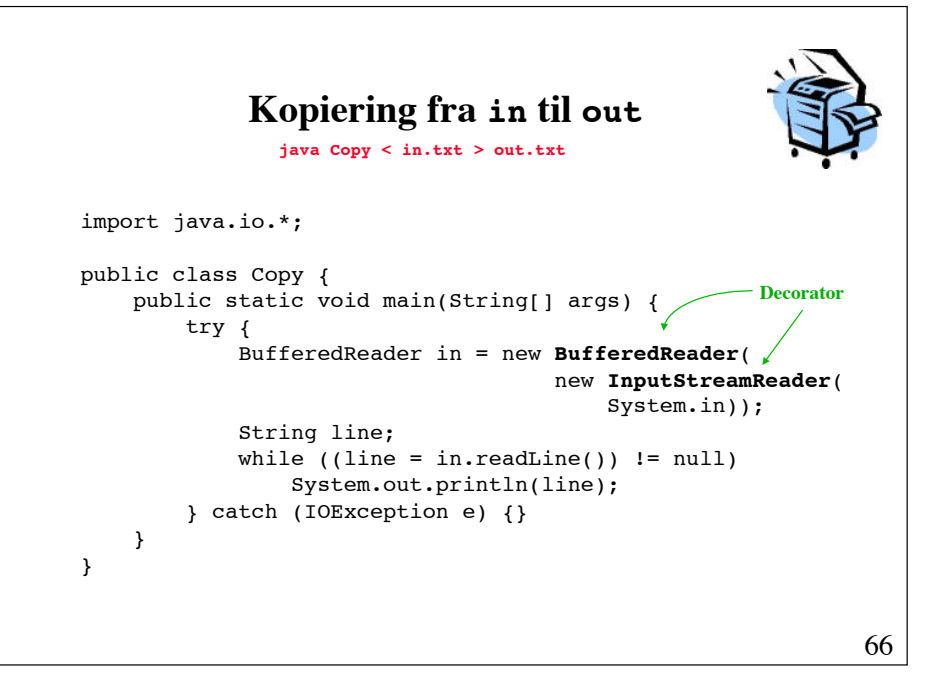

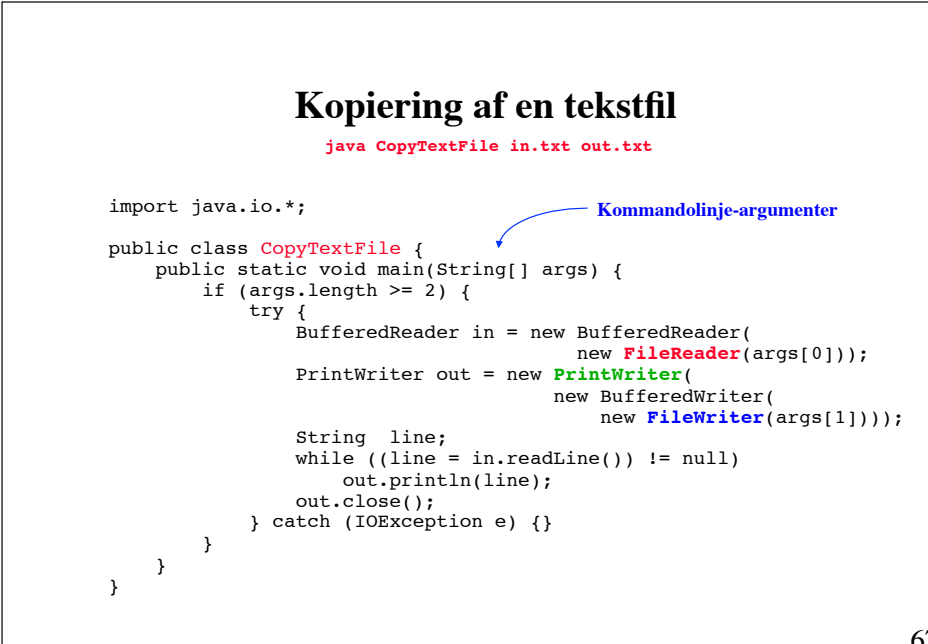

### 68 **Klassen StringBuffer** public final class StringBuffer implements Serializable { public StringBuffer(); **public StringBuffer(int length);** public StringBuffer(String str); **public StringBuffer append(...);** public char charAt(int i); **public StringBuffer delete(int start, int end); public StringBuffer deleteCharAt(int i); public StringBuffer setCharAt(int i, char c); public StringBuffer insert(int offset, ...); public StringBuffer replace(int start, int end, String str);** public int length(); public String subString(int start); public String subString(int start, int end); **public StringBuffer reverse();** public String toString(); // ... }

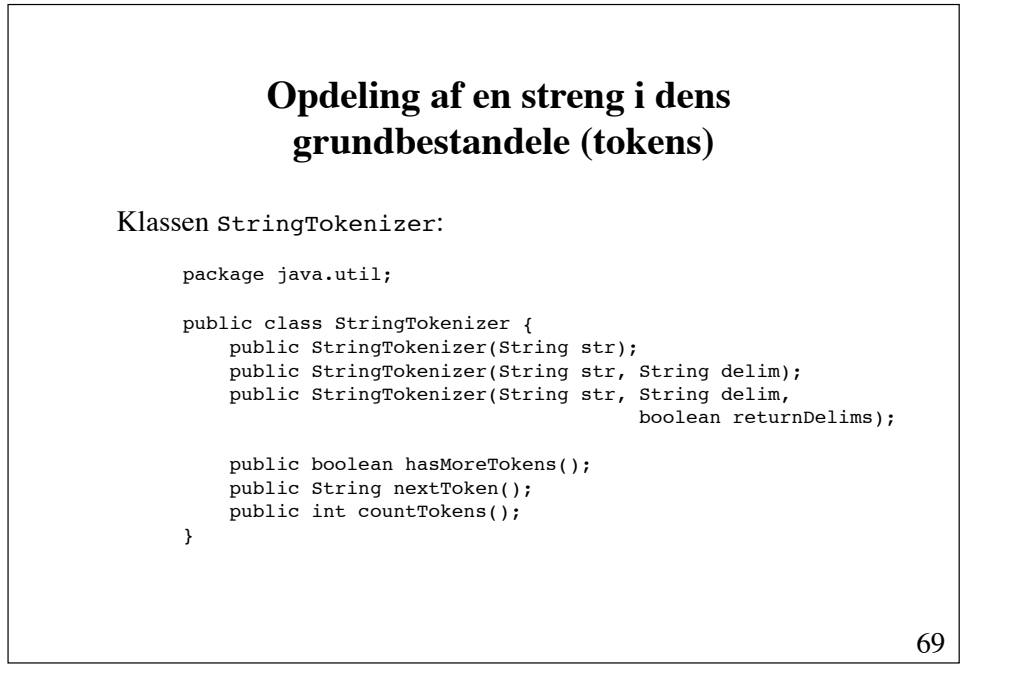

# **Opdeling af en indlæst tekst i ord**

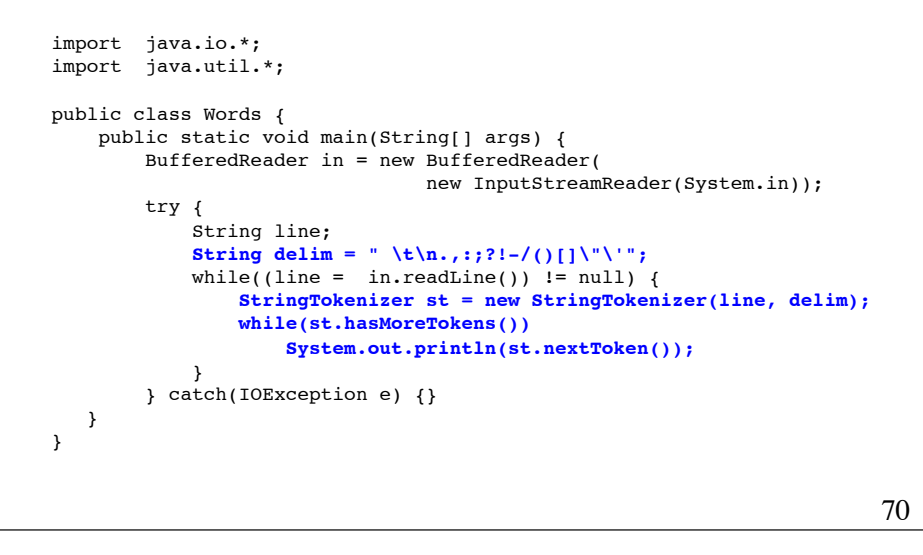

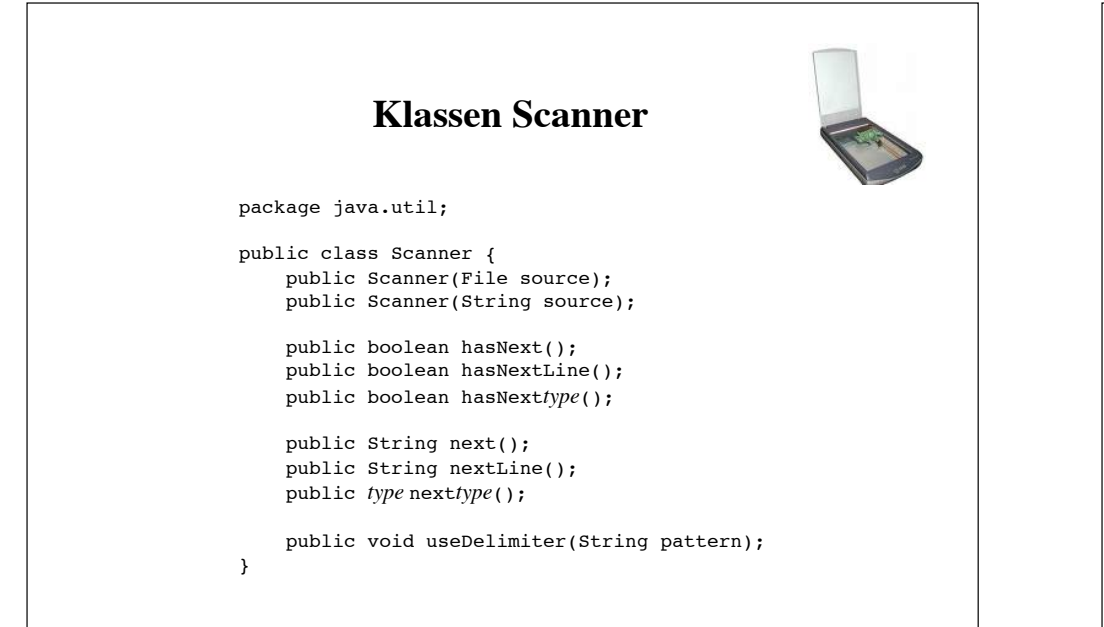

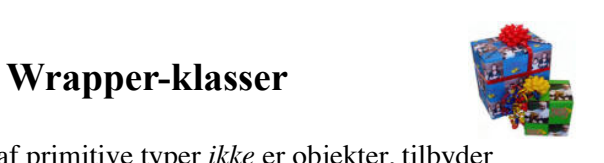

Eftersom værdier af primitive typer *ikke* er objekter, tilbyder Java en række klasser, der kan bruges til at pakke sådanne værdier ind i objekter.

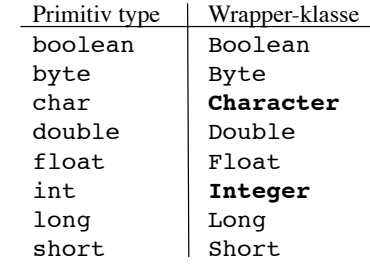

Et wrapper-objekt tildeles en værdi ved sin konstruktion. Herefter kan værdien ikke ændres!

# **Wrapper-klassen Integer**

```
public final class Integer 
              extends Number implements Comparable {
     public Integer(int value);
    public Integer(String s) 
                    throws NumberFormatException; 
     public int intValue();
    public static Integer valueOf(String s)
                   throws NumberFormatException;
     public static int parseInt(String s) 
                   throws NumberFormatException;
   public final static int MIN VALUE = -2147483648;
    public final static int MAX VALUE = 2147483647;
    // ...
    private int value;
}
```
73

75

# **Boxing-konverteringer**

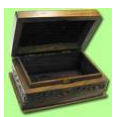

Automatisk konvertering af en værdi af primitiv type til en instans af sin wrapper-klasse kaldes *boxing*.

> Integer val =  $7$ ; er ækvivalent med Integer val = new Integer(7);

Automatisk konvertering af instans af en wrapper-klasse til en værdi af primitiv type kaldes *unboxing*.

> int  $x = val$ ; er ækvivalent med int  $x = val.intValue()$ ;

> > 74

# **Matematiske konstanter og funktioner**

Tilgængelige som statiske felter og metoder i klassen Math:

```
E, PI,
sin, cos, tan, asin, acos, atan, atan2,
exp, pow, log
sqrt
rint, ceil, floor, round
random
abs,
min, max
```
Flere af metoderne er overlæssede.

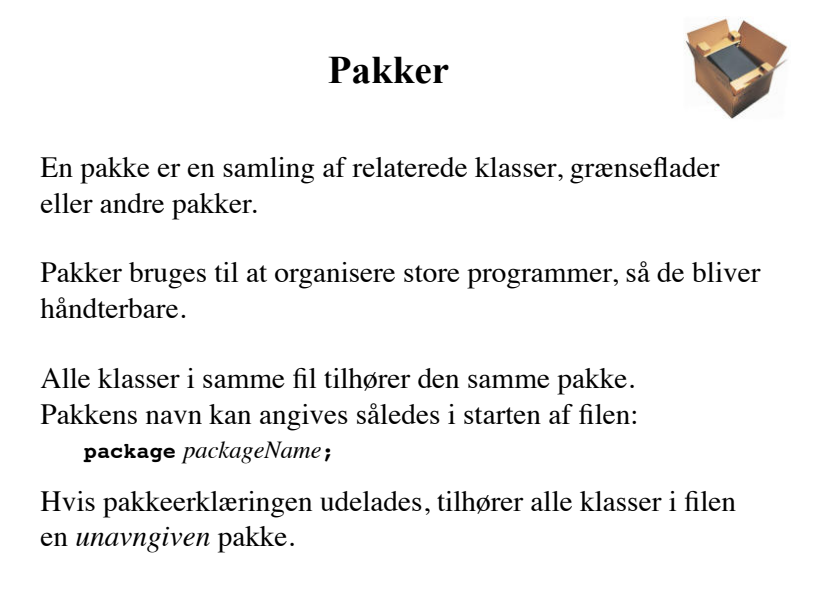

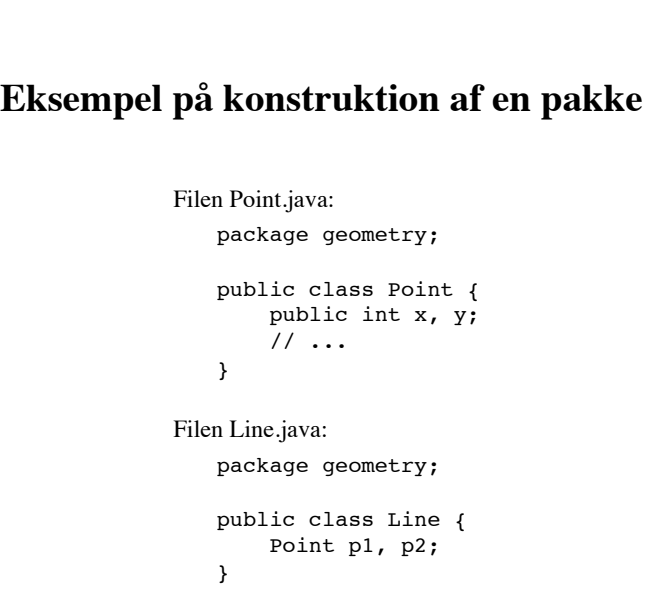

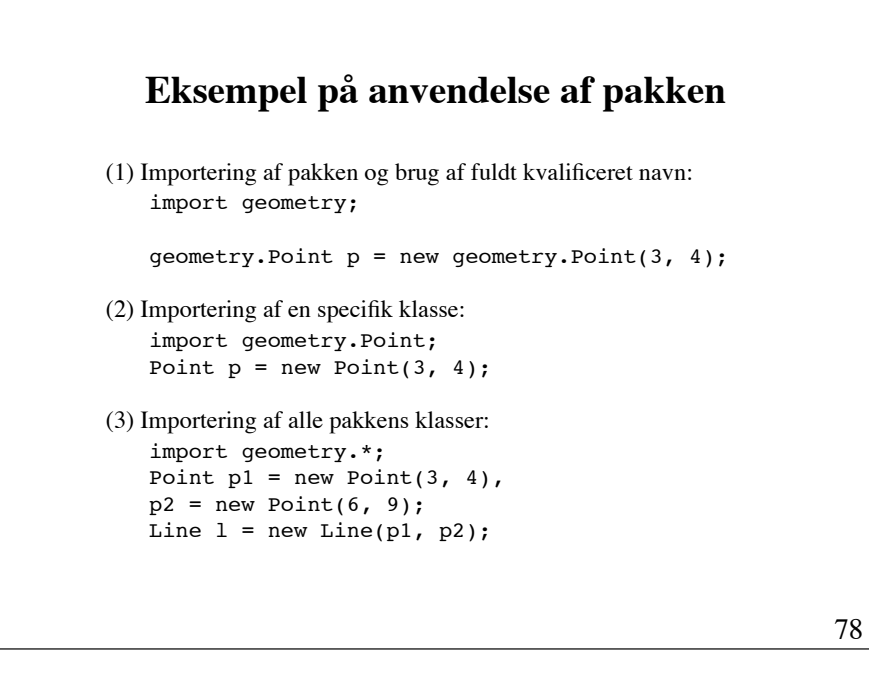

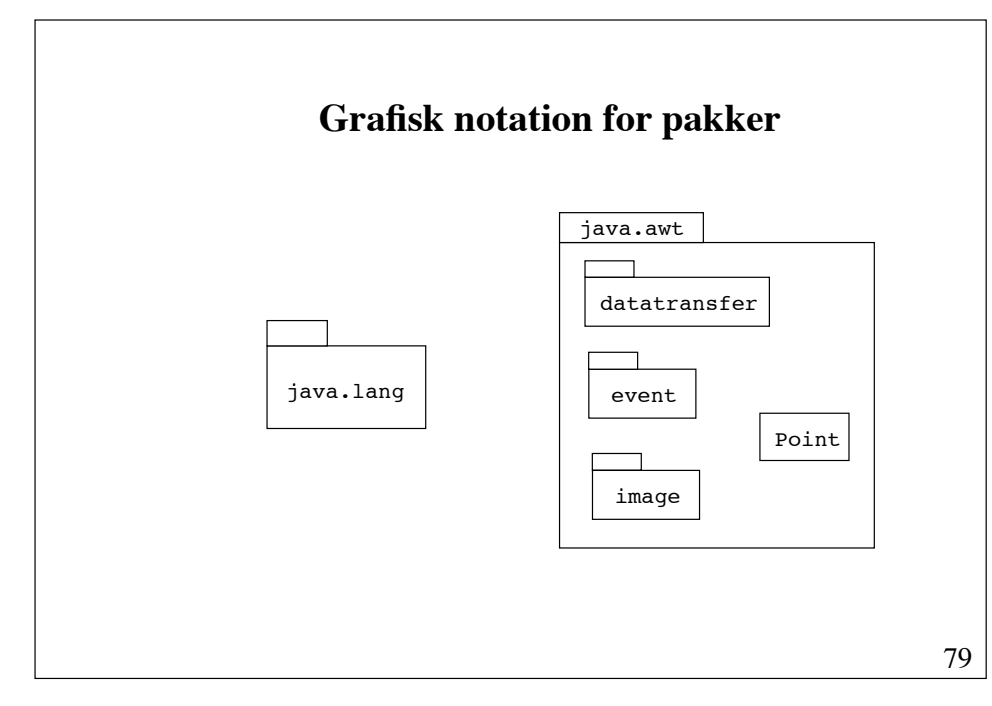

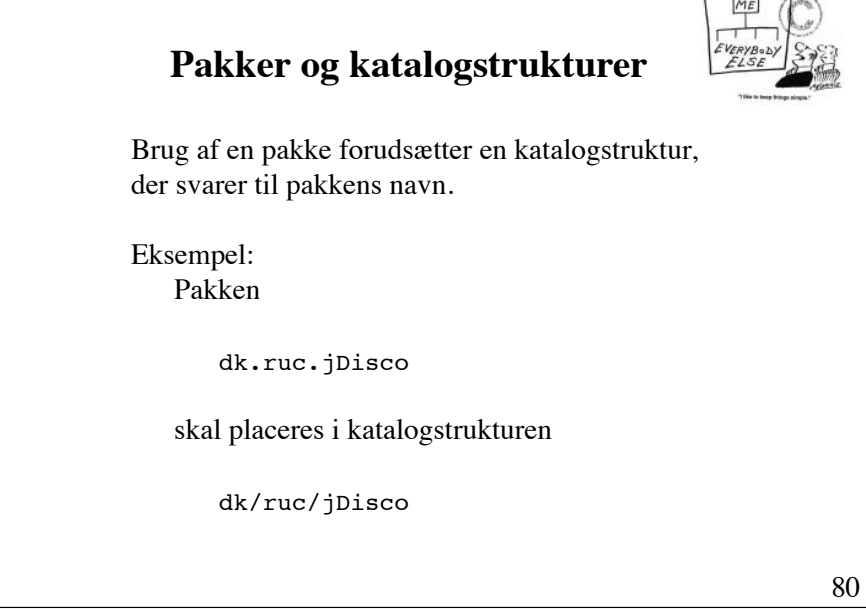

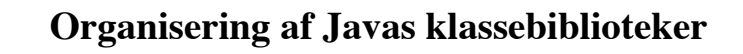

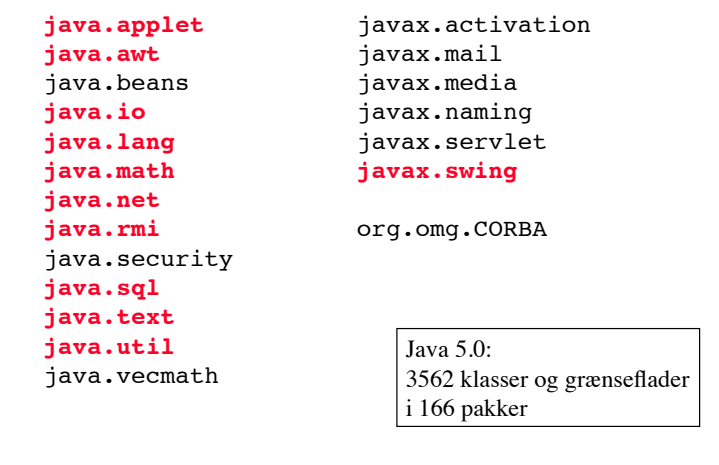

# **Javas klassebiblioteker**

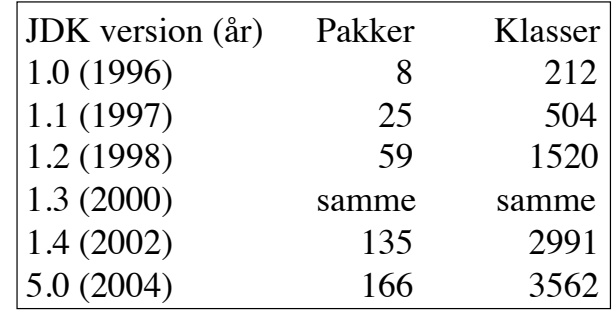

# **Undtagelser**

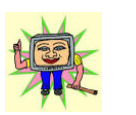

81

En **undtagelse** (exception) repræsenterer en **uventet** begivenhed, typisk en fejlsituation.

I mange situationer er det hverken muligt eller hensigtsmæssigt at håndtere en fejl i umiddelbar nærhed af det sted, hvor fejlen opstod.

Gennem sit udtagelsesbegreb tillader Java adskillelse af fejldetektering og fejlhåndtering.

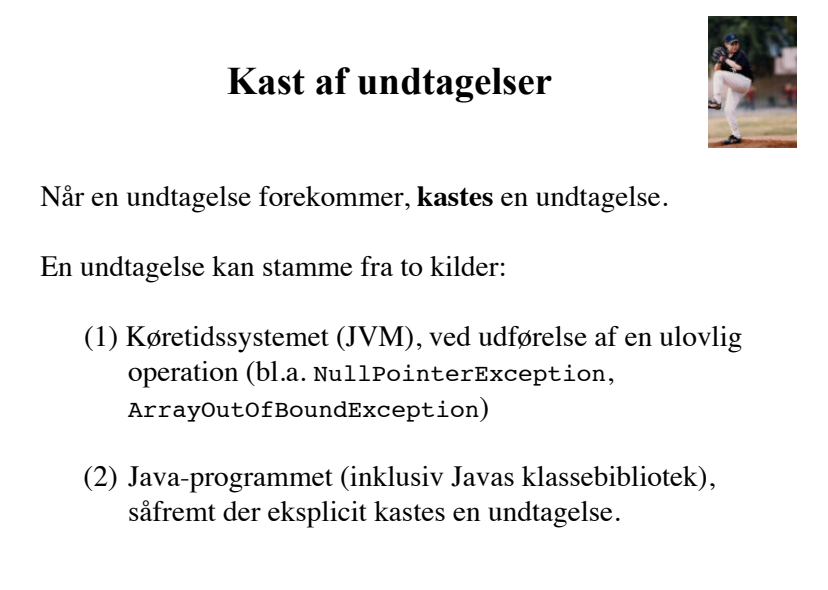

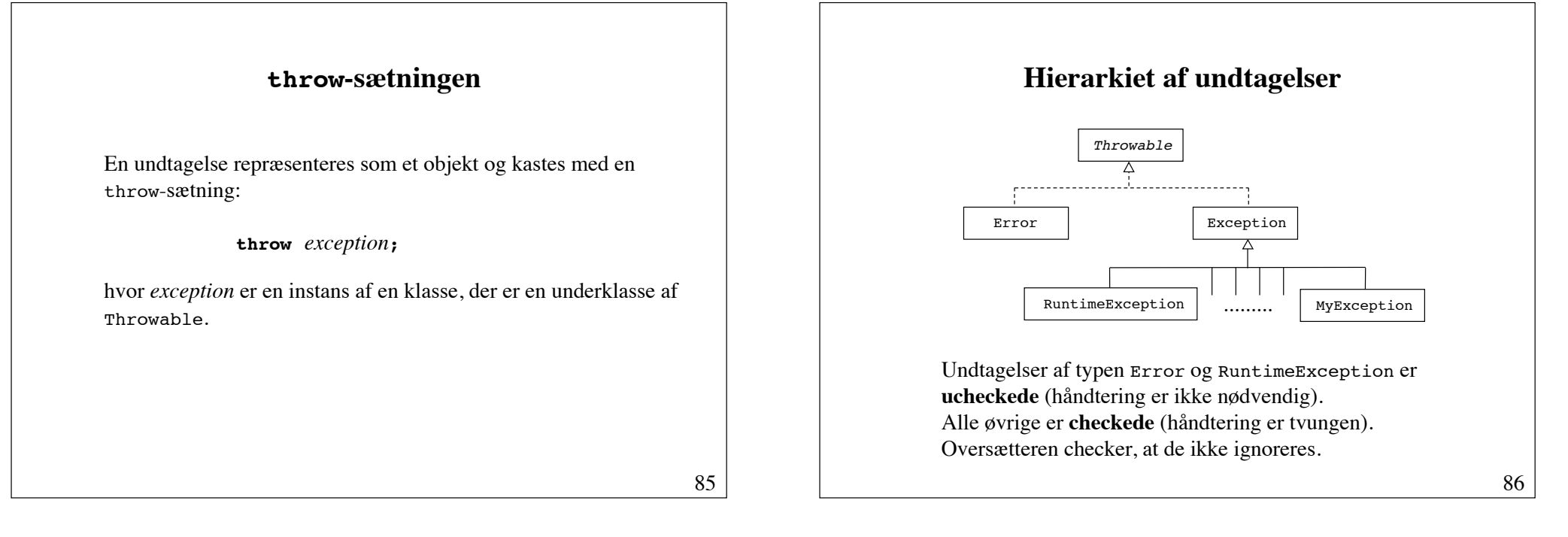

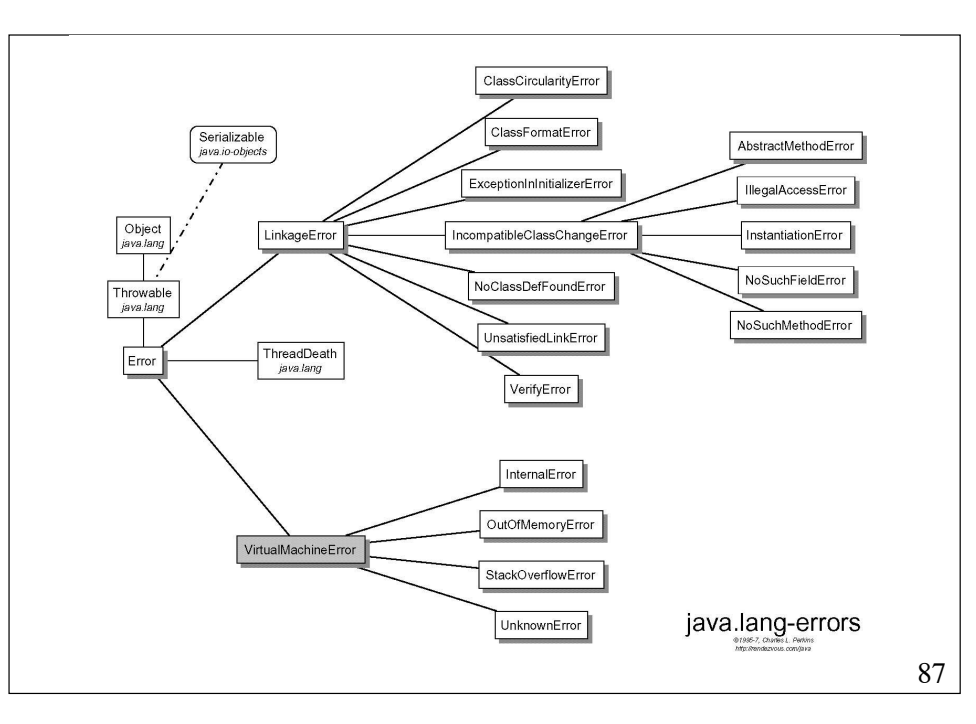

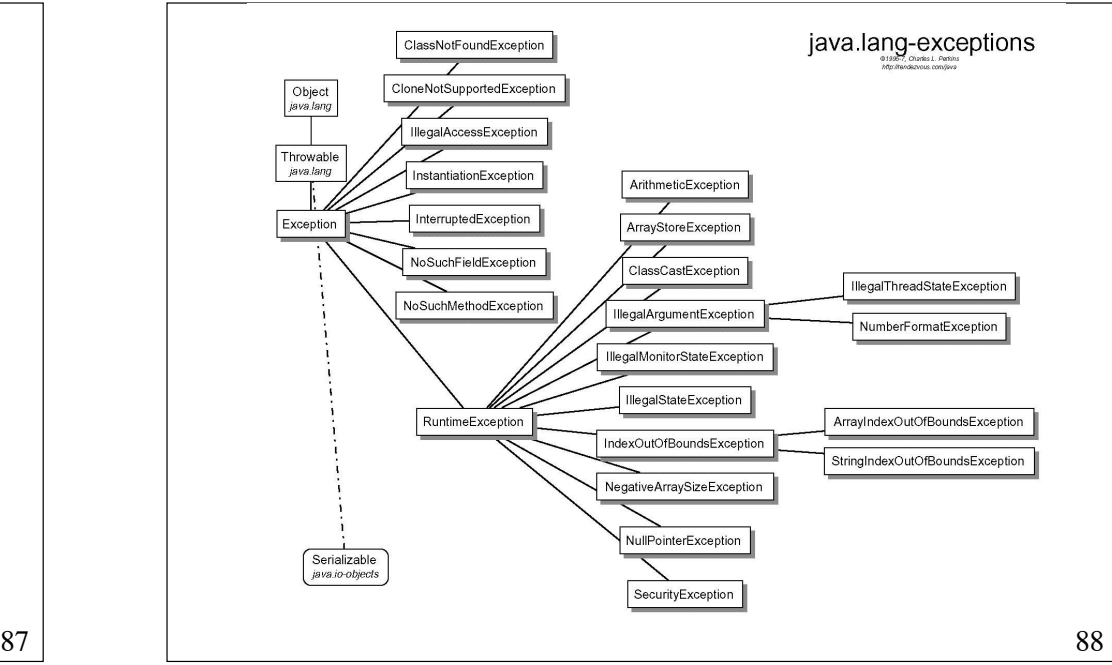

# **Checkede undtagelser**

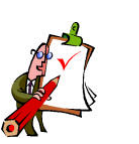

Enhver metode **skal** specificere, hvilke checkede undtagelser, den kan kaste.

```
[MethodModifiers] ReturnType MethodName ([ParameterList]) throws Exception_1, Exception<sub>2</sub> ... {
     Statements
}
```
89

# **try-catch-sætningen**

Sætninger, der kan kaste en undtagelse, kan placeres i en try-catch-sætning:

```
try {
 // ...
     throw new MyException();
     // ...
} catch (MyException e) {
     // handle the exception e
}
```
Hvis method kan kaste en undtagelse af typen MyException:

```
try {
     method();
 } catch (MyException e) {
     // handle the exception e
}
```
90

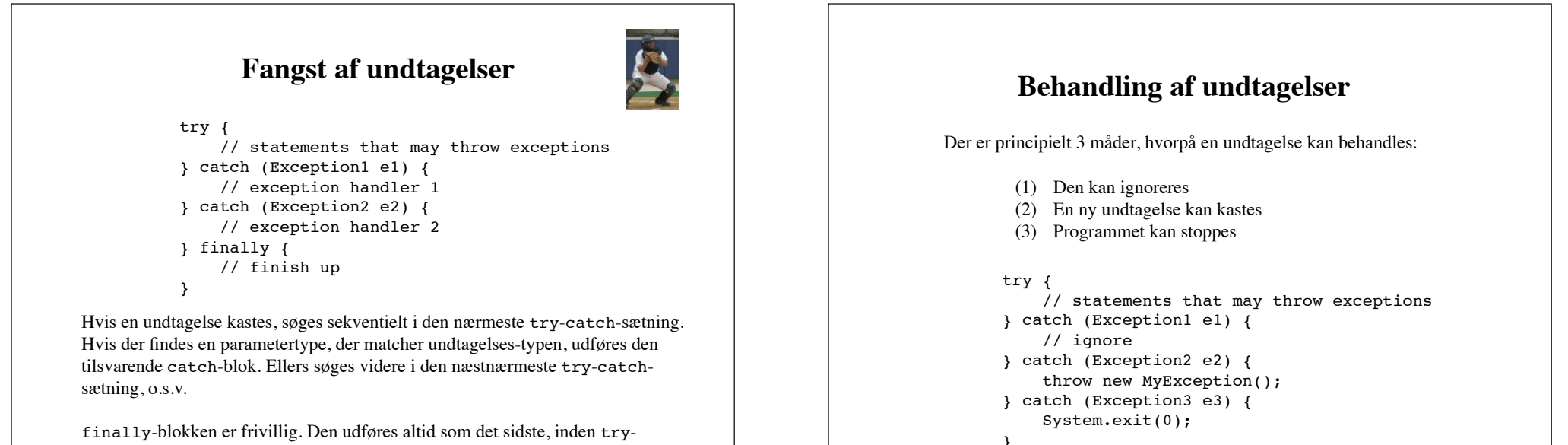

finally-blokken er frivillig. Den udføres altid som det sidste, inden trycatch-sætningen afsluttes.

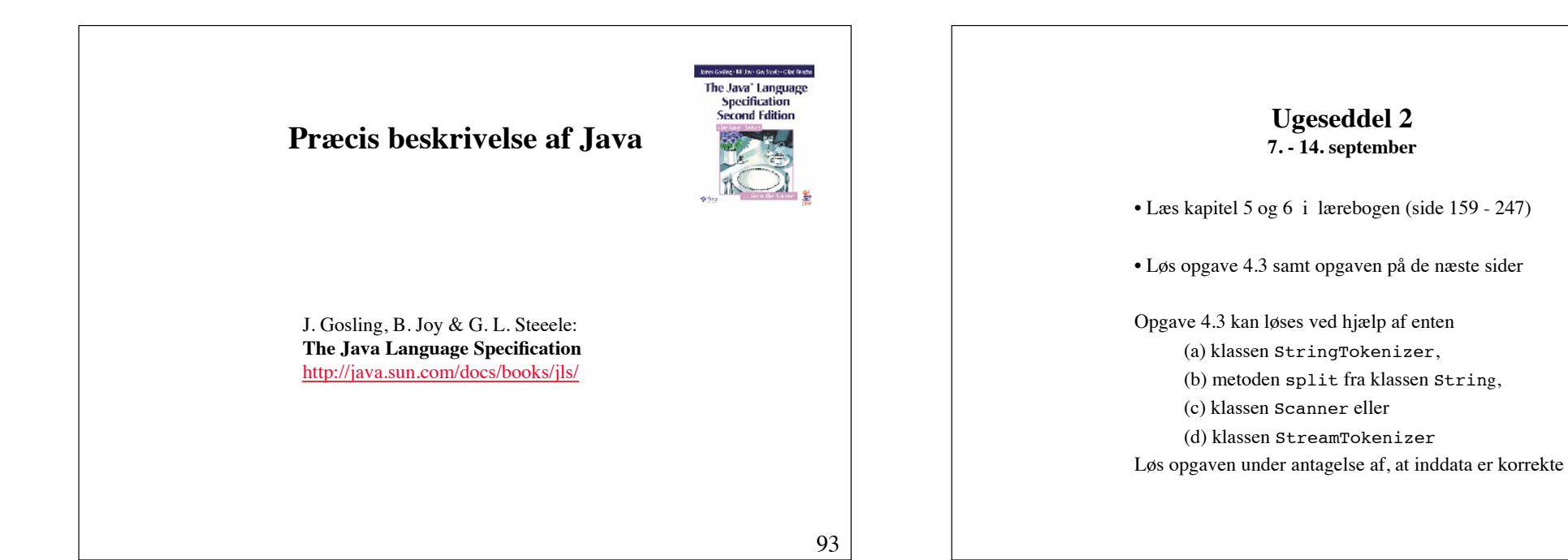

### **Ekstraopgave 1**

#### **Spørgsmål 1**

Programmér en klasse, Fraction, der repræsenterer rationale tal (brøker). Felterne skal være to int-variable, der lagrer henholdsvis tæller og nævner for en brøk.

Forsyn klassen med en passende mængde af konstruktører og operationer, bl.a. add, subtract, multiply, divide, toString, equals og compareTo.

Gem ethvert rational tal på forkortet form og med en nævner, der altid er positiv. Nedenstående metode, der bestemmer største fælles divisor for to positive heltal a og b, kan benyttes til at forkorte en brøk:

```
int gcd(int a, int b) {
    return b == 0 ? a : gcd(b, a \& b);
}
```
Sørg for at klassen kan håndtere negative rationale tal.

fortsættes

95

**Spørgsmål 2**

**Spørgsmål 3**

begrænsning.

**Spørgsmål 4**

Benyt klassen i et program, der beregner og udskriver værdien af summen  $1 + 1/2 + 1/3 + ... + 1/9 + 1/10$  som en brøk.

Den udviklede klasse kan kun håndtere brøker, hvis tæller og nævner kan repræsenteres i 32 bit. Benyt Javas klasse BigInteger til at implementere en ny udgave af Fraction, der ikke har denne

Benyt den nye klasse i et program, der beregner og udskriver værdien af

summen  $1 + 1/2 + 1/3 + ... + 1/99 + 1/100$  som en brøk.